VŠB – Technická univerzita Ostrava Fakulta elektrotechniky a informatiky Katedra informatiky

# **Nástroj pro správu a synchronizaci u´cˇtu˚ na unixovy´ch syste´mech**

# **Account Administration and Synchronization on Unix Systems**

2012 **Václav Bortlík** 

VŠB - Technická univerzita Ostrava Fakulta elektrotechniky a informatiky Katedra informatiky

# Zadání diplomové práce

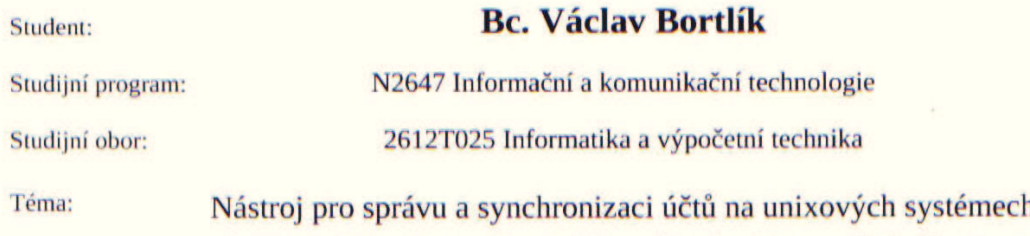

Zásady pro vypracování:

Cílem této práce je návrh a implementace nástroje pro správu a synchronizaci účtů na unixových systémech. Navržená implementace by měla přinést centrální správu účtů, skupin a přístupových práv. Účty by měly být distribuovány na podřízené systémy. Navržený systém nesmí vyžadovat on-line spojení podřízených systémů s nadřízeným centrem.

**Account Administration and Synchronization on Unix Systems** 

1. Nastudování a porovnání alternativních technologií pro vzdálenou správu, jejich výhody a nevýhody.

2. Návrh a implementace nástroje pro správu a synchronizaci uživatelských účtů a skupin. Řešení bude realizováno pro nejpoužívanější komerční a nekomerční unixové systémy.

3. Návrh a vytvoření přehledného uživatelského rozhraní pro jednoduchou správu.

4. Nasazení správy účtů na několik systémů, testování spolehivosti a bezpečnosti.

5. Postup nasazení systému, zkušenosti.

6. Uživatelská a systémová dokumentace, návrhy školení.

Seznam doporučené odborné literatury:

Ray Deborah S.: Unix podrobný průvodce, Grada, ISBN 978-80-247-2125-5 Manuálové stránky jednotlivých implementací Unixů

Formální náležitosti a rozsah diplomové práce stanoví pokyny pro vypracování zveřejněné na webových stránkách fakulty.

Vedoucí diplomové práce: Ing. Petr Olivka

Datum zadání: 18.11.2011 Datum odevzdání: 04.05.2012 aducid doc. Dr. Ing. Eduard Sojka prof. RNDr. Václav Snášel, CSc. vedoucí katedry děkan fakulty

Souhlasím se zveřejněním této diplomové práce dle požadavků čl. 26, odst. 9 Studijního a zkušebního řádu pro studium v magisterských programech VŠB-TU Ostrava.

V Ostravě 4. května 2012

Vacley Roll . . . . . . . . . . . . . . . .

Prohlašuji, že jsem tuto diplomovou práci vypracoval samostatně. Uvedl jsem všechny literární prameny a publikace, ze kterých jsem čerpal.

V Ostravě 4. května 2012

Ville Roll 

Rád bych na tomto místě poděkoval všem, kteří mi s prací pomohli, protože bez nich by nevznikla. Poděkování patří především vedoucímu práce Ing. Petru Olivkovi za vstřícný přístup a mnoho cenných rad. Dále bych rád poděkoval svým spolupracovníkům za odborné konzultace a nápady během tvorby aplikace. Nerad bych jmenovitě uváděl všechny - nechtěl bych totiž někoho vynechat.

# **Abstrakt**

Cílem této práce je vytvoření nástroje pro jednotnou a centralizovanou správu uživatelských účtů na UNIXových systémech v produkčním prostředí mezinárodní společnosti Tieto. Ve stávajícím prostředí není doposud žádný nástroj, který by centralizovanou správu umožňoval. Důležité je, aby podřízené systémy nevyžadovaly přímé spojení k centrálnímu prvku během ověřování při přihlašování uživateli na podřízené systémy. Nástroj bude postupně testován a poté integrován v produkčním prostředí společnosti.

**Klíčová slova:** centrální správa uživatelských účtů, správa identity, správa rolí, IDM, UNIX, Linux, Solaris, AIX, HP-UX, Perl, Expect, paralelní programování

#### **Abstract**

The main idea of this Thesis is the creation of a tool for the unified and centralized account management on UNIX systems in production environment of the international company Tieto. At the moment there is no tool, which allows centralized account management. It's important, that slave systems must not require direct connection to central management system during user login authentication process to slave systems. The tool will be tested and then will be integrated into company production environment.

**Keywords:** centralized account management, identity management, role management, IDM, UNIX, Linux, Solaris, AIX, HP-UX, Perl, Expect, Parallel programming model

# Seznam použitých zkratek a symbolů

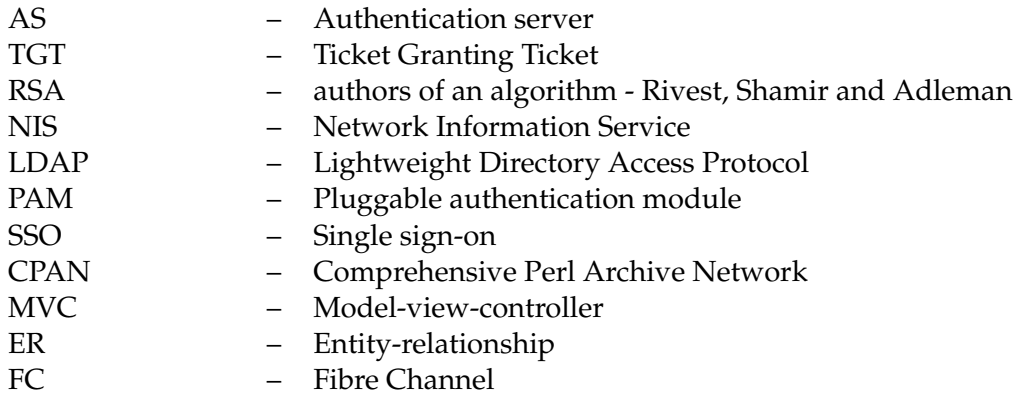

# **Obsah**

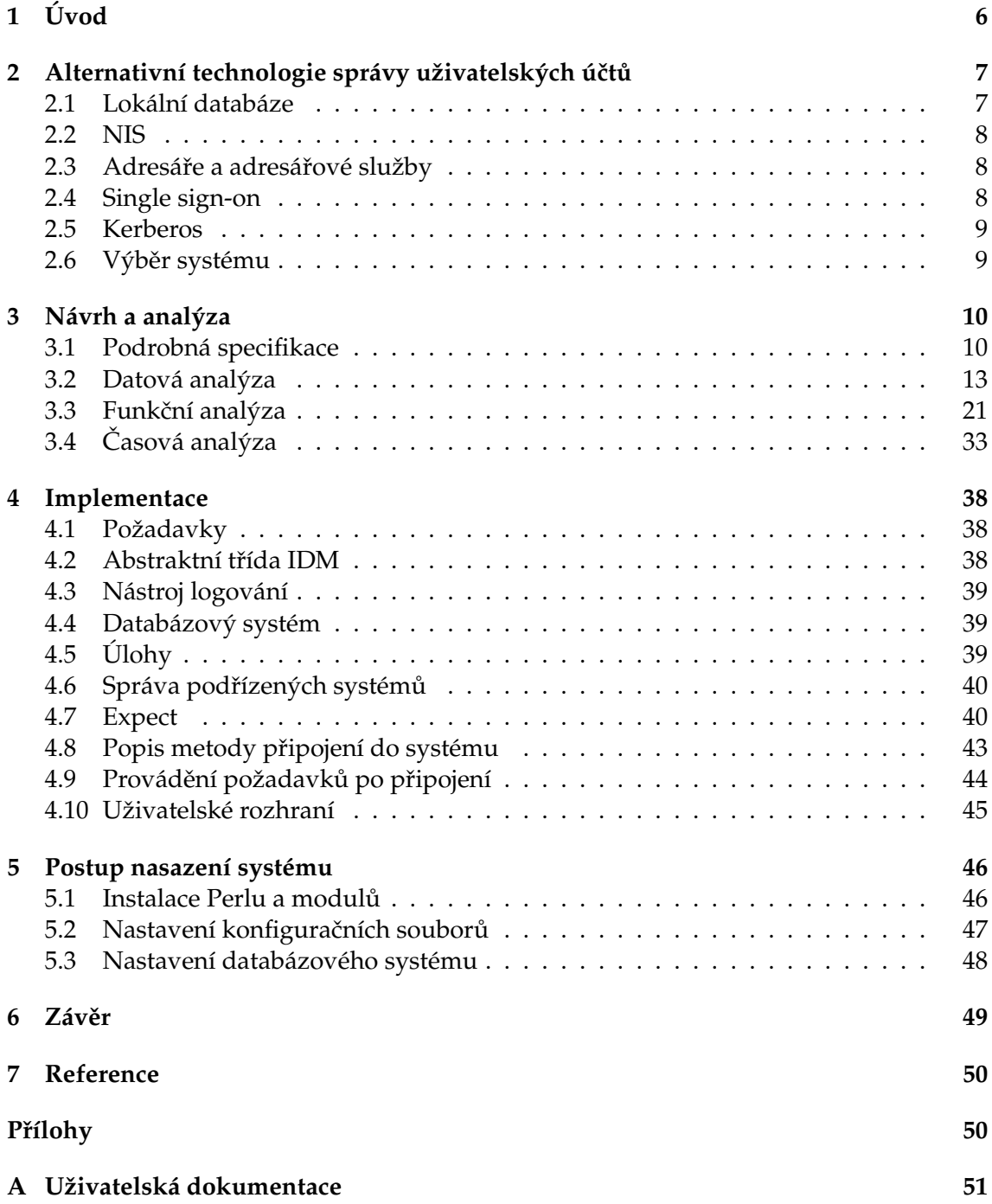

**1**

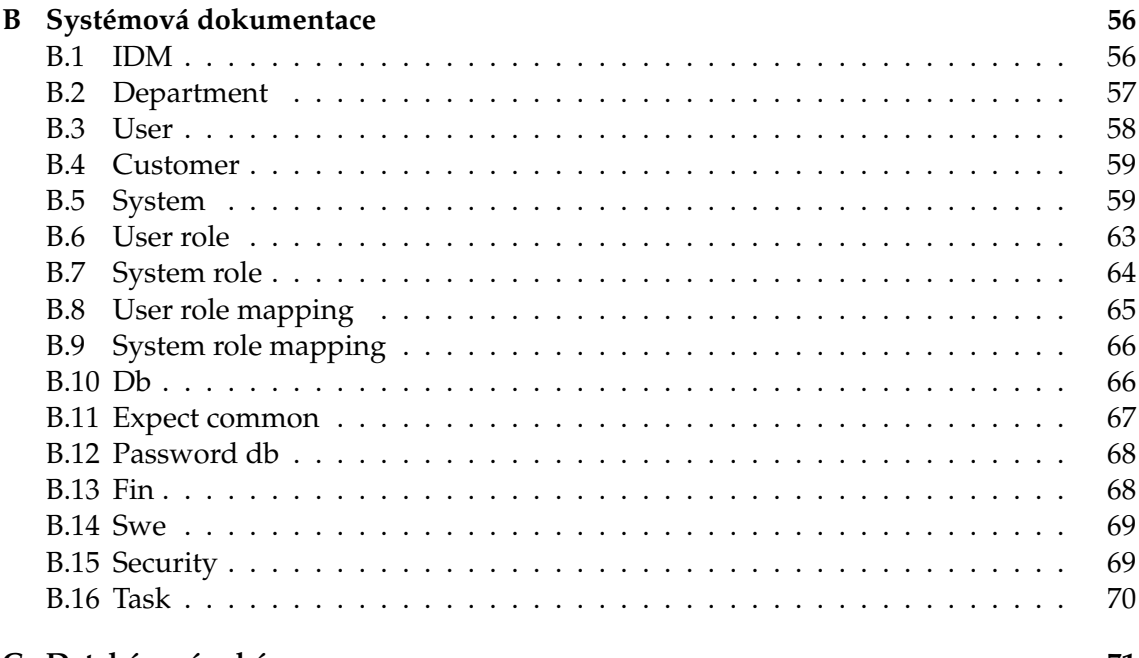

# C Databázové schéma

 $\overline{2}$ 

# **Seznam tabulek**

# Seznam obrázků

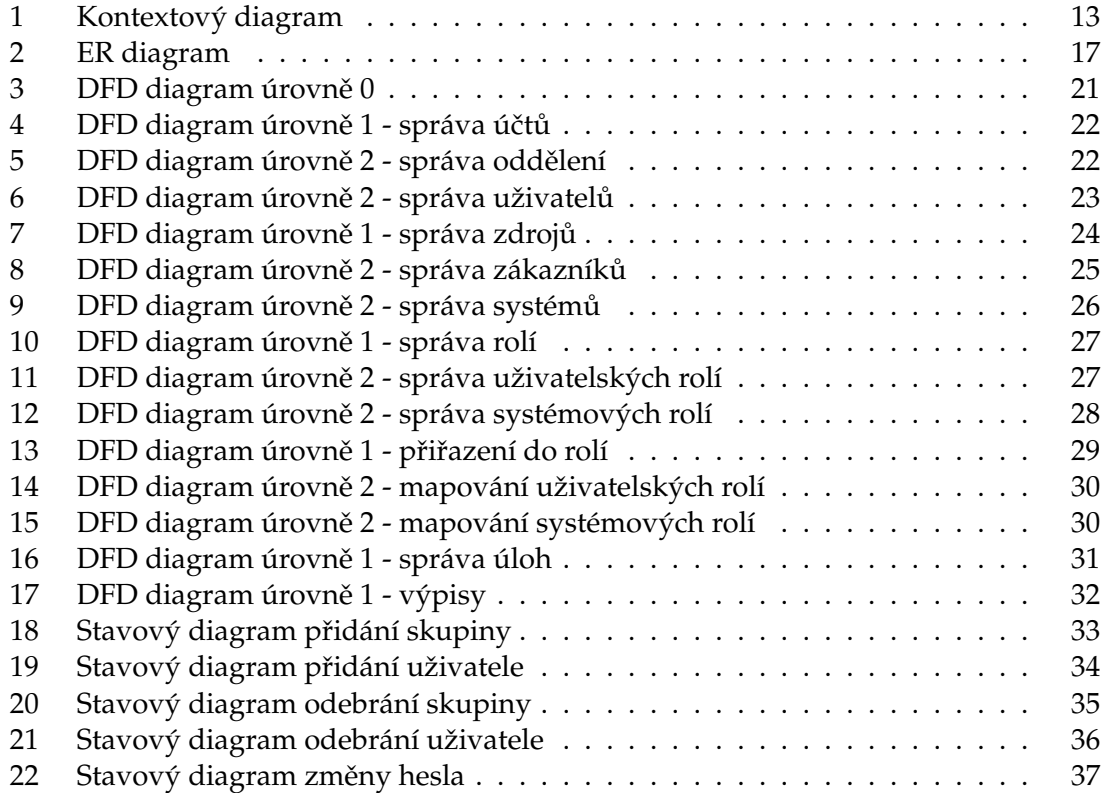

# Seznam výpisů zdrojového kódu

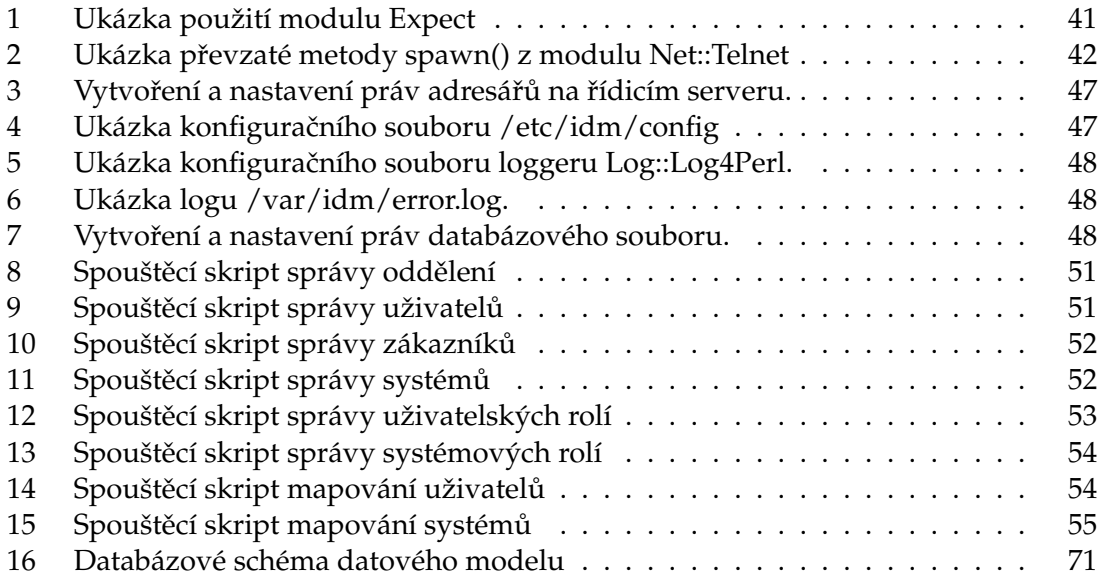

# **1 U´ vod**

Téma správy uživatelských účtů v podnikové počítačové síti jednou začne řešit každý její správce. Jeho snahou by mělo být nasazení systému pro snadnou správu uživatelských účtů. Jedním z nejdůležitějších základních požadavků je centralizace celého systému do jednoho bodu. Dalším nárokem je automatizace procesů mezi uživateli, uživatelskými rolemi a podřízenými systémy. Spojení těchto dvou požadavků vznikne systém s jednoduchou správou a snadnou distribucí příkazů na podřízené systémy. Sníží se časová náročnost a zároveň zvýší produktivita práce správce systémů.

Účelem realizace této práce je implementace systému správy uživatelských účtů pro komerční a nekomerční Unixové systémy. V nástroji budou implementovány jednoduché funkce pro vytváření a odebírání účtů (uživatelů a skupin), změna hesel uživatelů. Vše bude realizováno za předpokladu nezávislosti podřízených systémů s nadřízeným centrálním systémem.

Práce je rozdělena na několik kapitol. První z nich je nastudování a porovnání alternativních technologií správy uživatelských účtů, popis jejich vlastností, výhody a nevýhody. Následující část se zabývá fází návrhu a implementace systému, včetně jednoduchého uživatelského rozhraní. Dále následuje postup nasazení systému. Součástí práce je uživatelská a systémová dokumentace.

Ve firmě spravujeme dohromady několik tisíc serverů a vytvořit účet pro každého zaměstnance na těchto serverech vyžaduje obrovskou časovou náročnost. Samozřejmě všichni zaměstnanci nemají přístup na všechny servery, ale i tak postrádáme nástroj, kterým bychom mohli spravovat účty z jednoho místa. Od systému si slibuji zvýšení efektivity a produktivity práce, místo toho, abychom se zabývali přidáváním a odebíráním účtů.

# 2 Alternativní technologie správy uživatelských účtů

Ve středních a větších firmách jejich zaměstnanci používají každý den několik desítek aplikací, ke kterým se přihlašují. Všem těmto uživatelům je třeba zpřístupnit zdroje, které poté využívají během práce. Existují systémy zabývající se správou uživatelů a zdrojů, které pak přiřazují do příslušných rolí. U všech těchto systémů se setkáváme s pojmem identita (jednoznačné určení jedinečného objektu). Je potřeba najít vhodné řešení pro správu identit, které poskytne balík procesů a technologií pro řízení bezpečného přístupu k informacím a informačním zdrojům ve firmě.

Mezi základní vlastnosti správy identit patří:

- centralizovaná správa
- vytváření a přiřazování uživatelů a zdrojů (systémy a aplikace) do rolí
- možnost provádění aktualizace a synchronizace hesel uživatelů
- možnost výpisu a evidence aktuálního stavu jednotlivých objektů

Nejznámější komerční systémy správy identit:

- CA Identity Manager
- IBM Tivoli Identity Manager
- Sun Identity Manager / Oracle Identity Management
- Imprivata OneSign
- Novell Identity Manager

Vedle správy identit je také nutno zajistit správu přístupu uživatelů vůči koncovým systémům. Většina systémů zabývajícím se tímto problémem, obsahuje funkce pro správu identit a zároveň řeší správu přístupu. Oba tyto systémy jsou navzájem nepostradatelné. Správa přístupu může být řešena několika autentizačními mechanismy.<sup>1</sup>

# **2.1 Loka´lnı´ databa´ze**

Standardně se uživatelé v unixovém prostředí ověřují proti lokální textové databázi nacházející se v /etc/passwd. Zde se nachází základní informace o uživateli a systémové proměnné uživatele. Některé systémy, zejména starší HP-UX systémy, jej také používají pro uchovávání otisku hesla uživatele. Nové moderní systémy mají z bezpečnostního hlediska uloženy otisk hesla v souboru /etc/shadow, který je přístupný pouze uživateli  ${\tt root}.$  Uživatelské skupiny jsou uloženy v souboru /<code>etc/group. $^2$ </code>

 $^{\rm 1}$ Informace v této části kapitoly pocházejí z tutoriálu Petra Hanáčka a Jana Staudka, Správa identity[2].  $^2$ Informace v této podkapitole pocházejí z Linuxových manuálových stránek[10].

# **2.2 NIS**

NIS je zkratkou pro protokol síťové informační služby. Jeho cílem je poskytovat informace, které mají být známe v celé počítačové síti všem strojům v síti. NIS se tará například o distribuci údajů v již zmíněných souborech /etc/passwd (přihlašovací jména, domovské adresáře, hesla) a /etc/group (informace o skupinách). Pokud je heslo zaznamenáno v NIS databázi, bude možno se přihlásit pod jedním heslem na všech strojích, na kterých běží NIS klient.<sup>3</sup>

# **2.3** Adresáře a adresářové služby

Adresář slouží k organizování a sdružování dat do skupin, a to z důvodu, aby se v nich mohl uživatel snáze orientovat. V podstatě jsou to jakési kontejnery pro ukládání dat, či specializované databáze, ve kterých lze uchovat a především vyhledávat velké množství informací různého charakteru. Na rozdíl od relačních databází jsou adresáře určeny především pro vyhledávání, nikoliv pro klasické transakce (časté ukládání a změny dat, případně velmi komplikované dotazy). V normálním životě se lze setkat s offline adresáři, které jsou nejčastěji k dispozici v tištěné verzi (telefonní seznamy, apod.). Při práci s počítači se používají online adresáře.<sup>4</sup>

# **2.3.1 LDAP**

Nejčastější podobou autentizace z centrálního úložiště je adresářová struktura LDAP. Zde autentizace uživatelů probíhá ve spojení s adresářovým serverem, na kterém probíhají operace ukládání a přístupu k datům. Jednotlivé položky jsou na serveru ukládány formou záznamů do stromové architektury. LDAP je vhodný pro práci s informacemi o uživatelích. Provádění požadavku autentizace probíhá na bázi server-klient dotazování. Otisk hesla je uložen na straně serveru a proto je nutné síťové připojení. Pro zprovoznění LDAP autentizace na UNIX systémech je nutná instalace knihoven a nastavení konfiguračních souborů /etc/nsswitch.conf. Například v PAM je třeba nastavit adresu konkrétního LDAP serveru.<sup>5</sup>

# **2.4 Single sign-on**

Single sign-on systémy (SSO) zvyšují komfort rychlého a bezpečného přístupu do několika relací nezávislých IT systémů. Základní princip je v tom, že uživatel si pamatuje jen jednu sadu přihlašovacích údajů – jedno přístupové jméno a k tomu příslušné heslo. Veškeré operace, kromě prvotní ověření identity probíhají bez zásahu uživatele, který tak není zdržován ve své činnosti. Použitím SSO systémů zamezíme tomu, aby uživatel si neukládal hesla do jiných snadno zneužitelných míst (papír a tužka, textový soubor,

 $^3$ Informace v této podkapitole jsou převzaty z knihy Hala Sterna, Mika Eislera a Ricarda Labiagy, Managing NFS and NIS, 2nd Edition[3].

<sup>&</sup>lt;sup>4</sup>Tato podkapitola je převzata z diplomové práce Karla Benáka[1].

<sup>&</sup>lt;sup>5</sup>Tato podkapitola je převzata z knihy Geralda Cartera, LDAP System Administration[4].

apod.). Pro zvýšení bezpečnosti se SSO systém používá ve spojitosti s dalším autentizačním prvkem – např. automaticky generovaný PIN v určitém časovém intervalu (RSA SecurID token).<sup>6</sup>

Pro přístup k jednotlivým objektům v systému, se používají silná automaticky generovaná hesla, které si uživatel nemusí pamatovat. Další výhodou SSO systémů je možnost změny zapomenutého hesla a pravidelných změn před jeho expirací.

# **2.5 Kerberos**

Kerberos je síťový autentizační protokol, umožňující uživatelům v nezabezpečené počítačové síti prokázat svou identitu. Stejně jako v případě LDAP protokolu se jedná o klient-server autentizaci, kde si oba subjekty vzájemně prokazují svou identitu. Základním prvkem Kerbera je principal, který představuje identitu daného objektu. Jím může být uživatel, služba, nebo také počítač.

Způsob autentizace je založen na principu tiketů rozdávaných centrálním autentizačním serverem (AS). Všechny protokoly Kerbera využívají symetrické kryptografie. Veškeré zprávy jsou šifrovány i dešifrovány jediným sdíleným klíčem mezi uživatelem a autentizačním serverem. V systému Kerberos je možnost přihlašování pomocí SSO. Uživatel se jen jednou prokáže vůči autentizačnímu serveru a požádá o takzvaný základní tiket, Ticket Granting Ticket (TGT), který následně využívá k dalším službám systému během prokazování identity.

Kerberos je možno využít v LDAP serveru. Jejich cílem je možnost autentizace LDAP uživatelů přes Kerberos s využitím systému jednotného hesla (SSO). LDAP nemusí znát žádná hesla uživatelů, protože jejich autentizaci obstará samotný Kerberos. Stejně jako u služby LDAP, je u Kerbera nutná konfigurace. Tu musíme provést jak na straně serveru (vytvoření identit, klíčů pro ověření uživatelů), tak musí být rovněž podpora ze strany klientského systému (konfigurace PAM modulu).<sup>7</sup>

#### 2.6 Výběr systému

Nevýhodou řízení přístupu pomocí centralizovaného úložiště je podmínka dostupnosti síťového přípojení mezi klientem a autentizačním serverem. V případě výpadku sítě se nebude možno připojit ke koncovému systému. Klient musí podporovat příslušný protokol a musí být zkonfigurován, což se někdy neobejde bez problémů. Jediná metoda řízení přístupu, která je vhodná pro vzdálenou správu platformě nezávislých systémů, je pomocí lokálních databází. Komerční systémy správy identit využívají knihovny pro správu uživatelů pomocí lokálních databází. Pro jeho nasazení je nutné zakoupení licence a vyškolení několika zaměstnanců, kteří se budou o systém starat. Procesy mezi výběrem a nasazení takového systému ve velké organizaci může trvat i několik let. Rozhodl jsem se navrhnout vlastní řešení systému správy identit, které bude dostatečně splňovat podmínky a může být během několika měsíců nasazeno do ostrého provozu.

<sup>&</sup>lt;sup>6</sup>Tato podkapitola je převzata z tutoriálu Petra Hanáčka a Jana Staudka, Správa identity[2].

 $7$ Tato podkapitola je převzata z knihy Jasona Garmana, Kerberos: The Definitive Guide[5].

# **3 Na´vrh a analy´za**

Veškeré podklady pro vytvoření návrhu, analýzy, tvorby diagramů a implementace datového modelu, jsem čerpal ze studijního materiálu Jany Šarmanové $^8\cdot$ 

# **3.1 Podrobna´ specifikace**

V současné době se uživatelské účty ve firmě vytvářejí manuálně, případně se používají skripty spouštěné lokálně na systému, kde se účty vytvářejí. V této kapitole jsou rozebrány veškeré požadavky na tvorbu aplikace - její chování, kdo bude se systémem pracovat, funkce systému, apod.

#### **3.1.1 Požadavky na vnitřní architekturu systému**

Systém se skládá ze třech základních částí, a to účty (accounts), zdroje (resources) a role (roles). Účty tvoří uživatelé (users) a oddělení (departments) ve firmě. Uživatelé budou spadat do oddělení, ve kterém se zrovna nacházejí. Oddělení jsou rozdělena podle vedoucího daného úseku. Zdroje se skládají z podřízených systémů (systems) a zákazníků (customers). Vztah mezi podřízeným systémem a zákazníkem je v podobné relaci jako v předchozím případě. To znamená, že každý systém bude patřit právě jednomu zákazníkovi a bude unikátní. Poslední důležitou částí systému jsou role, tvořené z uživatelských rolí (user roles) a systémových rolí (system roles). Již podle názvu můžeme usoudit, že uživatelské role budou ve vztahu s uživateli a systémové role ve vztahu k podřízeným systémům. Podrobný popis všech entit je součástí datové analýzy v kapitole 3.2.

Celý systém bude běžet na dedikovaném linuxovém stroji, který budeme nazývat řídicí (management) server. Hostovaný operační systém řídicího serveru bude Red Hat Enterprise Linux. Tento server bude výchozím bodem pro přístup na všechny podřízené systémy v produkční podnikové síti. Komunikace bude probíhat tak, že se z řídicího serveru vytvoří spojení výchozím komunikačním protokolem na podřízené systémy. Po navázaní spojení se postupně vykoná sled nachystaných příkazů. Vzhledem k tomu, že podřízené systémy jsou různých unixových platforem (SunOS, AIX, Linux, HP-UX), je potřeba dodržet jejich platformní nezávislost během spouštění příkazů na těchto systémech. Pro každou platformu se budou vykonávat příkazy s odlišnými parametry se stejnými, nebo podobnými výsledky. V případě vykonávání úloh, které budou vyžadovat spojení na více podřízených systémů, budou spojení navázána současně, aby byla doba provádění úloh co nejkratší.

U každého vykonaného příkazu se bude zachytávat jeho výstup (standardní i chybový), který se poté pošle zpět řídicímu serveru ke zpracování.

# **3.1.2 Kdo bude se systémem pracovat**

Se systémem budou pracovat vyškolení správci (administrator) společnosti, kteří budou mít přístup na řídicí server. Tito správci budou jediným provozovatelem systému

 $^8$ Jana Šarmanová, Databázové a informační systémy[6].

a zároveň jeho jediným společným aktérem. Na řídicí server se správci dostanou pomocí zabezpečeného komunikačního protokolu SSH přes příkazovou řádku. Ovládání systému bude pomocí příkazů v textové konzoli se zadanými parametry.

# **3.1.3 Vstupy do systému**

- Vytvoření nového zákazníka
- Vytvoření nového systému
- Vytvoření nového oddělení
- Vytvoření nového uživatele
- Vytvoření nové systémové role
- Vytvoření nové uživatelské role
- Přiřazení uživatele do uživatelské role
- Přiřazení systému do systémové role
- Vytvoření nové úlohy
- Smazání zákazníka
- Smazání systému
- Smazání oddělení
- Smazání uživatele
- Smazání systémové role
- Smazání uživatelské role
- Odebrání uživatele z uživatelské role
- Odebrání systému ze systémové role
- Smazání úlohy
- Změna hesla uživatele

# **3.1.4 Vy´stupy ze syste´mu**

- Výpis seznamu všech zákazníků
- Výpis seznamu všech systémů
- Výpis seznamu všech oddělení
- Výpis seznamu všech uživatelů
- Výpis seznamu systémových rolí
- Výpis seznamu uživatelských rolí
- Výpis seznamu relací uživatelů a uživatelských rolí
- Výpis seznamu relací systémů a systémových rolí
- Výpis seznamu všech nedokončených úloh

# **3.1.5 Funkce syste´mu**

Funkcemi systému jsou všechny vstupy a výstupu. Nad všemi těmito tabulkami je možnost provádění třídění a vyhledávání.

# **3.1.6 Vazby na okolí systému**

Data do systému budou zadávána prostřednictvím provozovatele systému.

# 3.1.7 Nefunkční požadavky

Při řešení je požadováno dodržení programovacích standardů. Zdrojový kód bude opatřen dostatečným počtem komentářů pro jeho přehledné čtení. Pro implementaci bude využíván skriptovací programovací jazyk Perl a SŘBD SQLite. Systém bude v některých částech zdrojového kódu pracovat s velmi citlivými daty (přenášení hesel uživatelů), a proto se bude muset dodržet vysoká bezpečnost a důslednost při jeho implementaci.

# **3.1.8 Kontextovy´ diagram**

Na obrázku 1 máme znázorněný kontextový diagram, který nám popisuje vnější chování systému.

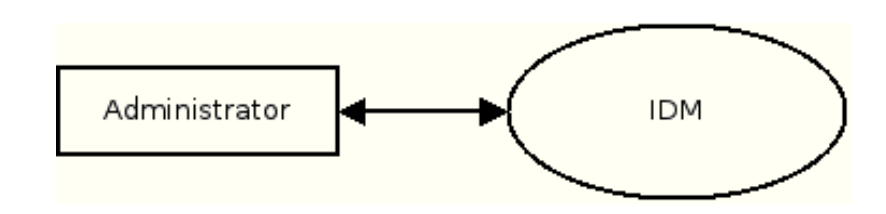

Obrázek 1: Kontextový diagram

#### **3.2 Datova´ analy´za**

#### **3.2.1 Podrobna´ specifikace vztahu˚ mezi entitami**

V kapitole podrobné specifikace 3.1 jsme se dočetli, že se systém bude skládat ze tří základních částí, a to účtů (accounts), zdrojů (resources) a rolí (roles). Ty budou dále rozděleny do následujících entit. Účty tvoří uživatelé (users) a oddělení (departments). Při vytváření uživatele vybereme právě jedno oddělení, ve kterém se uživatel nachází. Každé oddělení bude moci evidovat několik uživatelů. Ale je možnost, že se v daném oddělení nebude zrovna nacházet žádný uživatel. Podobný vztah je rovněž mezi zákazníky (customers) a podřízenými systémy (systems). Zákazník může mít několik systémů, ale také žadný. Každý podřízený systém bude patřit právě jednomu zákazníkovi.

Mezi uživateli a uživatelskými rolemi (user roles) platí vazba M:N. Jakýkoliv živatel může být reprezentován v několika uživatelských rolích. Stejná relace platí mezi entitami podřízených systémů a systémových rolí (system roles). Čili systémy mohou být reprezentovány několika rolemi, ale také žádnou a zároveň každá systémová role bude moci obsahovat jakýkoliv počet podřízených systémů.

Jelikož relace tabulek uživatel - uživatelská role a systém – systémová role mají vazbu M:N, musíme zajistit, abychom určitého uživatele nepřidali na stejný podřízený systém několikrát ve stejné roli. To provedeme tak, že při vyváření systémové role vybereme určitou uživatelskou roli. Každá uživatelská role bude moci být součástí několika systémových rolí. Pokud budeme chtít přidat podřízený systém do systémové role, automaticky na tomto systému vytvoříme skupinu této role. Pokud zařadíme uživatele do uživatelské role, a tuto roli budeme mít v několika systémových rolích, uživatel bude na systémech přidán pro každou roli do jiné skupiny. Může nám také vzniknout konflikt, kde jednoho uživatele přiřadíme do více uživatelských rolí, a ty pak přiřadíme do systémových rolí se shodnými názvy skupin. Uživatel by poté byl přidán vícekrát na systémy se stejnou skupinou. Tuto skutečnost je nutno ošetřit v rámci implementace.

Poslední relací tabulek jsou úlohy (tasks). Ty jsou reprezentovány uživateli, podřízenými systémy a systémovými rolemi. Každá relace úlohy bude obsahovat právě jeden podřízený systém a maximálně jednu systémovou roli a jednoho uživatele. Uživatele nemusí obsahovat z toho důvodu, že budeme podřízené systémy přidávat do systémové role, které nejsou ve vazbě s žádnými uživateli. Systémovou roli nebude obsahovat například při změně hesla uživatelů. Každá relace uživatele, podřízeného systémy a systémové role, může být ve více úlohách současně.

# **3.2.2 Podrobna´ specifikace atributu˚ entit**

# **3.2.2.1 Department**

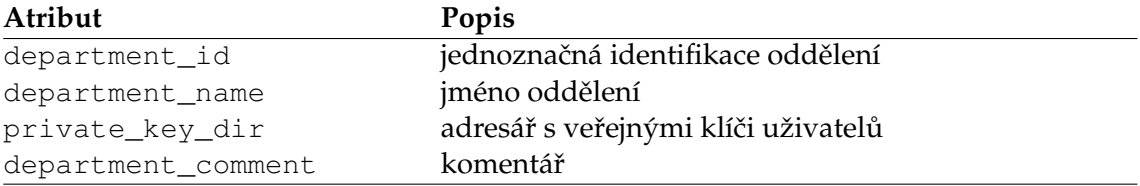

# **3.2.2.2 User**

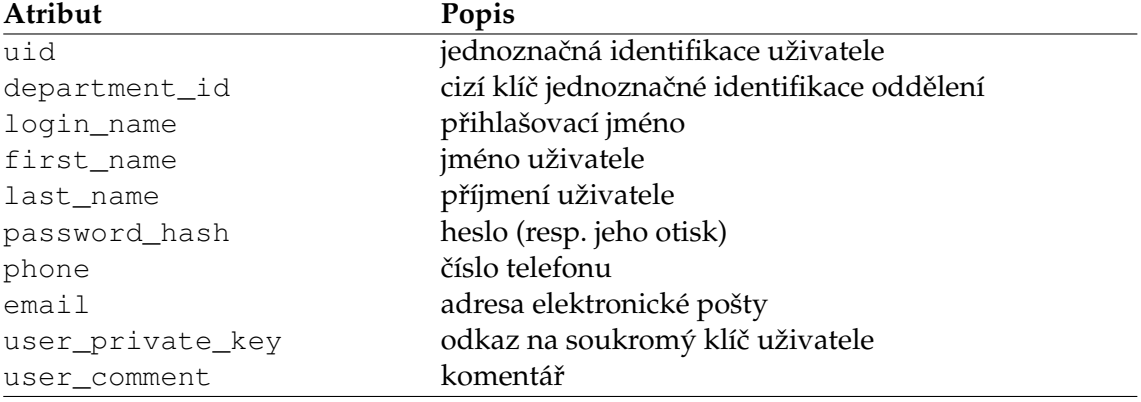

# **3.2.2.3 Customer**

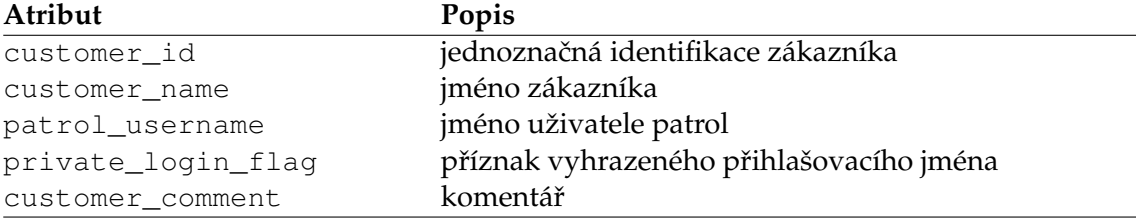

# **3.2.2.4 System**

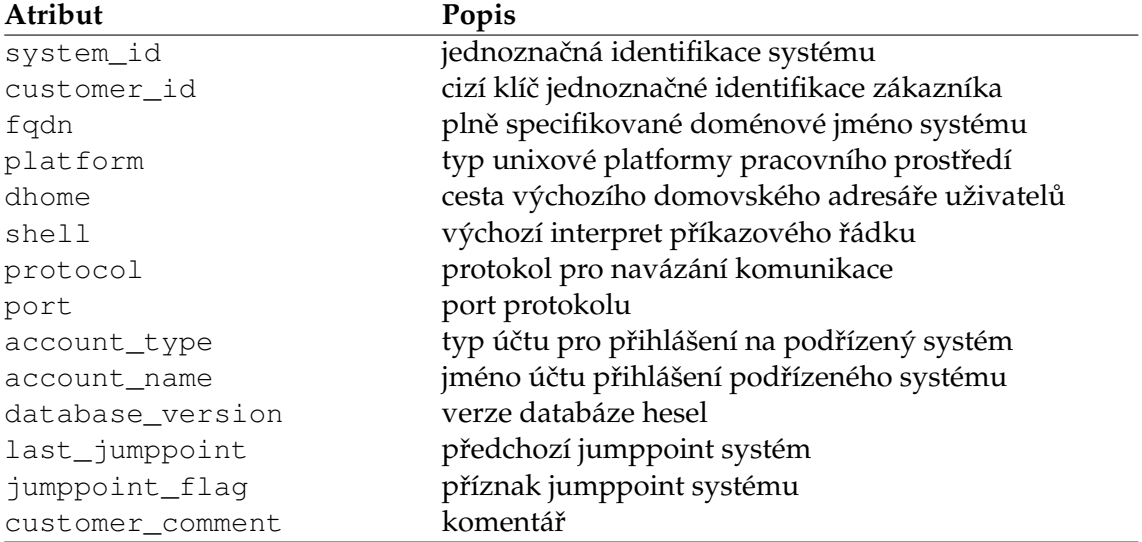

# **3.2.2.5 User role**

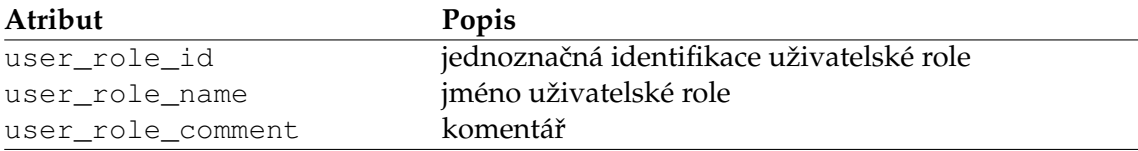

# **3.2.2.6 System role**

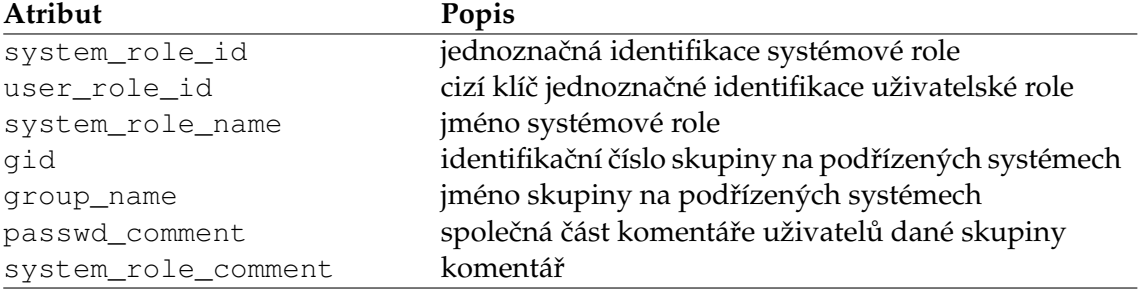

# **3.2.2.7 User role mapping**

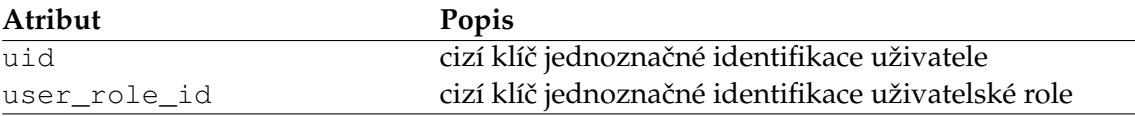

# **3.2.2.8 System role mapping**

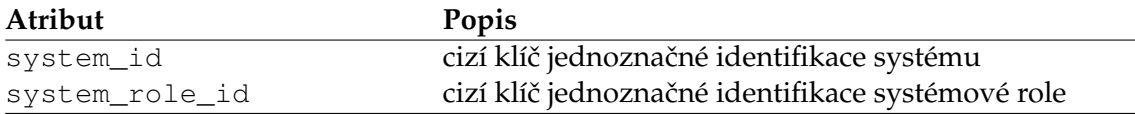

# **3.2.2.9 Task**

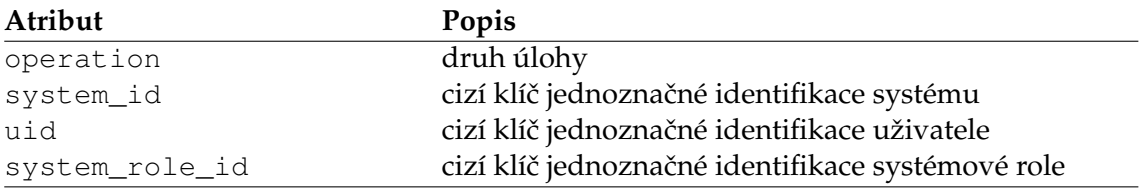

# 3.2.3 Seznam typů entit včetně atributů

<sup>9</sup> Department (**department id**, department name, private key dir, department comment) User (**uid**, *department id*, login name, first name, last name, password hash, phone, email, user\_private\_key, user\_comment)

Customer (**customer id**, customer name, patrol username, private personal account flag, customer comment)

System (**system id**, *customer id*, fqdn, platform, dhome, shell, protocol, port, account type, account name, database version, last jumppoint, jumppoint flag, system comment)

User role (**user role id**, user role name, user role comment) System role (**system role id**, *user role id*, system role name, gid, group name, passwd comment, system role comment)

User role mapping (*uid*, *user role id*) System role mapping (*system id*, *system role id*)

Task (**operation**, *system id*, *uid*, *system role id*)

# **3.2.4 Seznam typu˚ vztahu˚**

USER IS A PART OF DEPARTMENT (User, Department) SYSTEM IS A PART OF CUSTOMER (System, Customer)

USER IS ASSIGNED TO USER ROLE MAPPING (User, User role mapping) USER ROLE IS ASSIGNED TO USER ROLE MAPPING (User role, User role mapping)

<sup>&</sup>lt;sup>9</sup>Tučně zvýrazněné jsou primární klíče, kurzívou cizí klíče

SYSTEM IS ASSIGNED TO SYSTEM ROLE MAPPING (System, System role mapping) SYSTEM ROLE IS ASSIGNED TO SYSTEM ROLE MAPPING (System role, System role mapping)

USER ROLE IS INCLUDED IN SYSTEM ROLE (User role, System role)

TASK IS IN SYSTEM(Task, System) TASK IS IN USER(Task, User) TASK IS IN SYSTEM ROLE(Task, System role)

# **3.2.5 ER diagram**

Na obrázku 2 máme znázorněný ER diagram, který nám popisuje abstraktní a konceptuální znázornění dat systému.

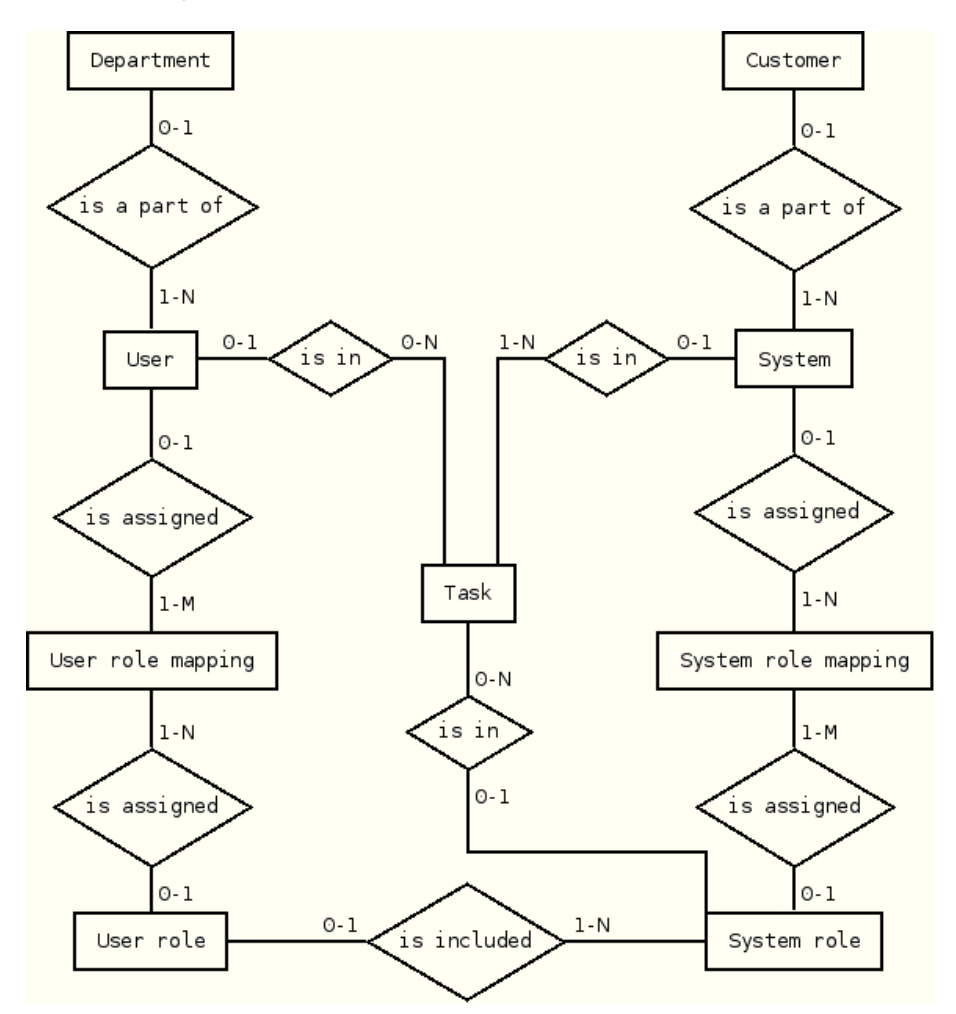

Obrázek 2: ER diagram

# **3.2.6 Datovy´ slovnı´k**

# **3.2.6.1 Department**

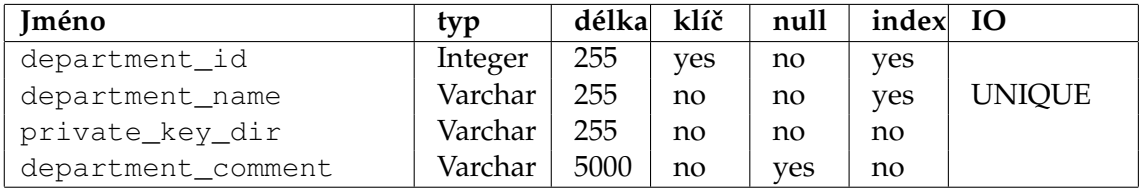

# **3.2.6.2 User**

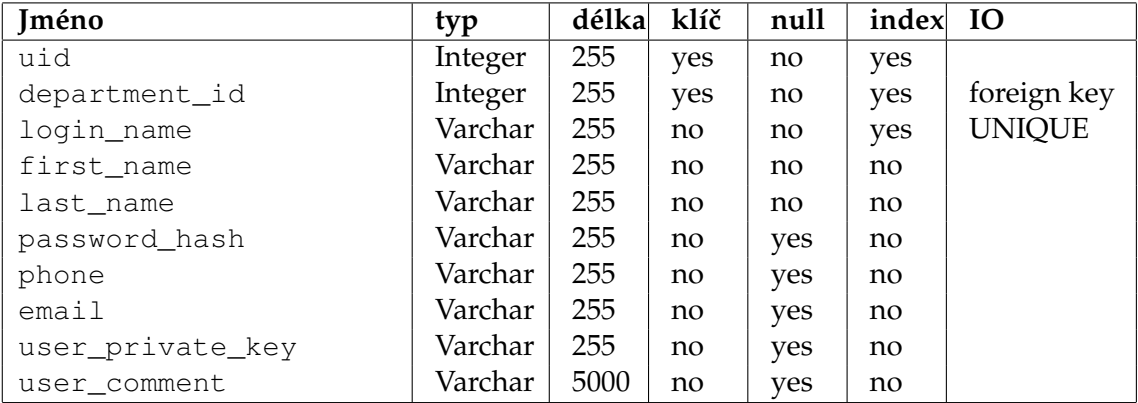

# **3.2.6.3 Customer**

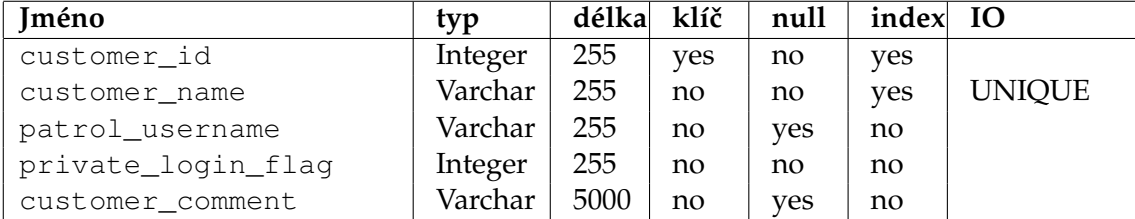

# **3.2.6.4 System**

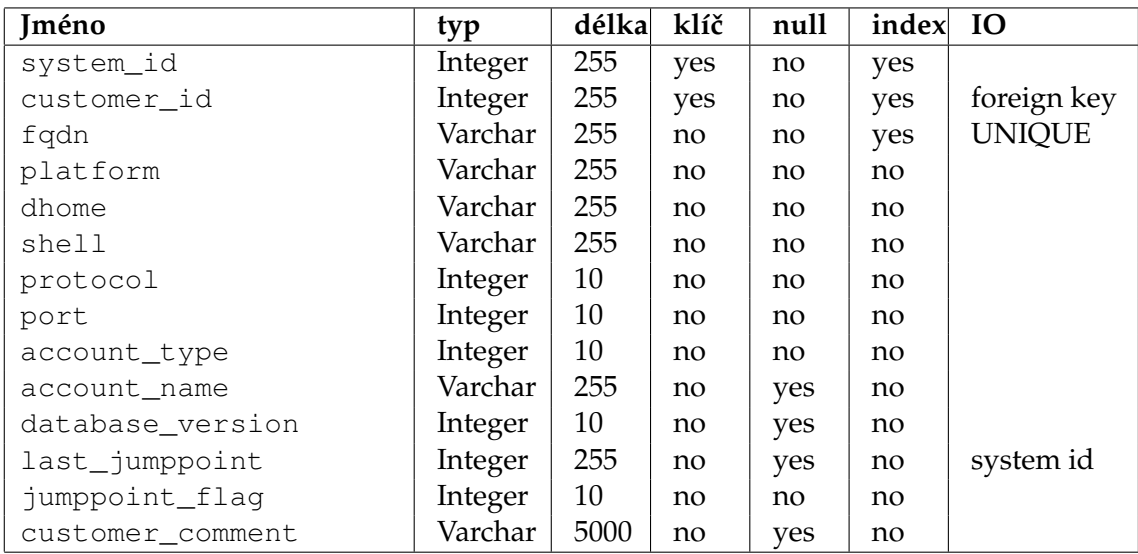

# **3.2.6.5 User role**

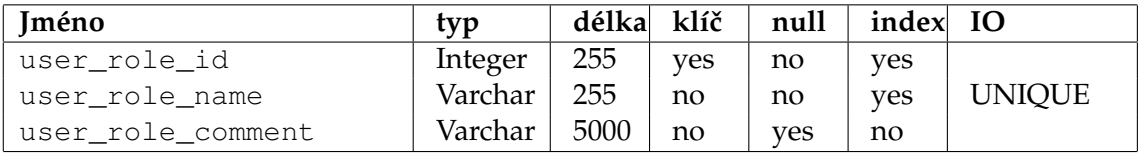

# **3.2.6.6 System role**

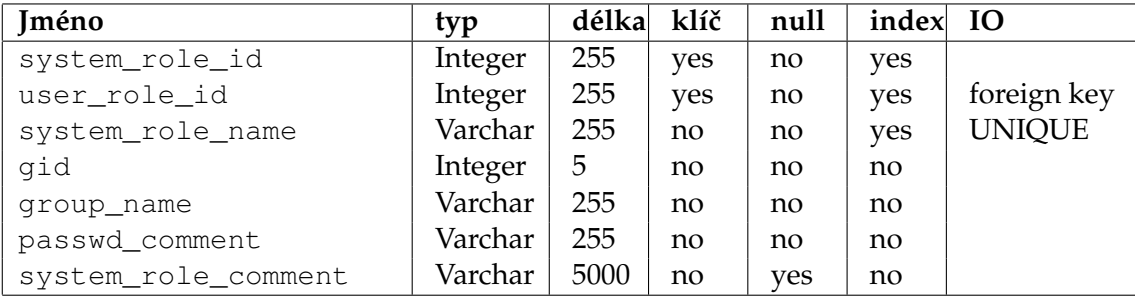

# **3.2.6.7 User role mapping**

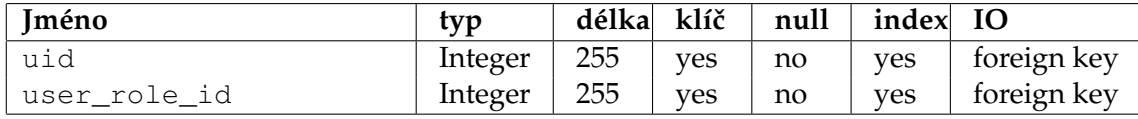

# **3.2.6.8 System role mapping**

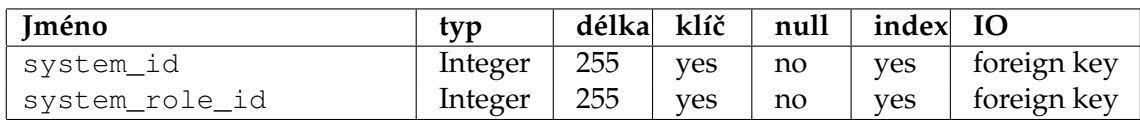

# **3.2.6.9 Task**

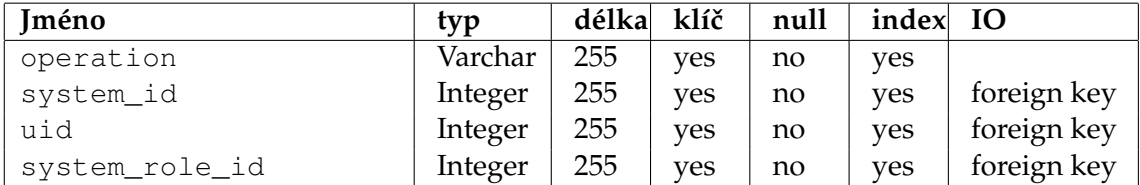

# 3.3 Funkční analýza

Funkční analýza je složena z diagramů datových toků a popisu jejich elementárních funkcí tvořených minispecifikacemi. V případě, že jakákoliv z akcí skončí neúspěchem, oznámíme ji uživateli a vrátíme se zpět.

Na obrázku 3 máme znázorněný DFD diagram úrovně 0, který dostaneme rozkladem kontextového diagramu z obrázku 1. DFD diagram úrovně 0 obsahuje základní funkce systému a jejich vztahy pomocí datových toků a pamětí.

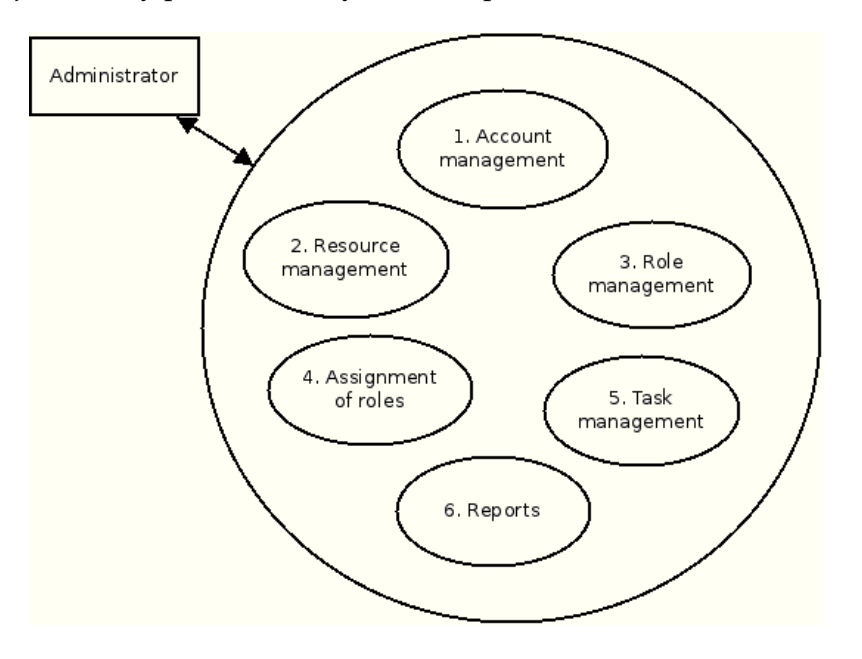

Obrázek 3: DFD diagram úrovně 0

# 3.3.1 Správa účtů

Na obrázku 4 máme znázorněný DFD diagram úrovně 1 - správa účtů.

**3.3.1.1 Správa oddělení** Na obrázku 5 máme znázorněný DFD diagram úrovně 2 správa oddělení.

# **3.3.1.1.1 Vytvoření nového oddělení**

- generuj formulář New\_department
- aktér zadá hodnoty všech povinných atributů tabulky Department
- ověří se, zda již neexistuje záznam se stejnými atributy
- generuj nové department\_id

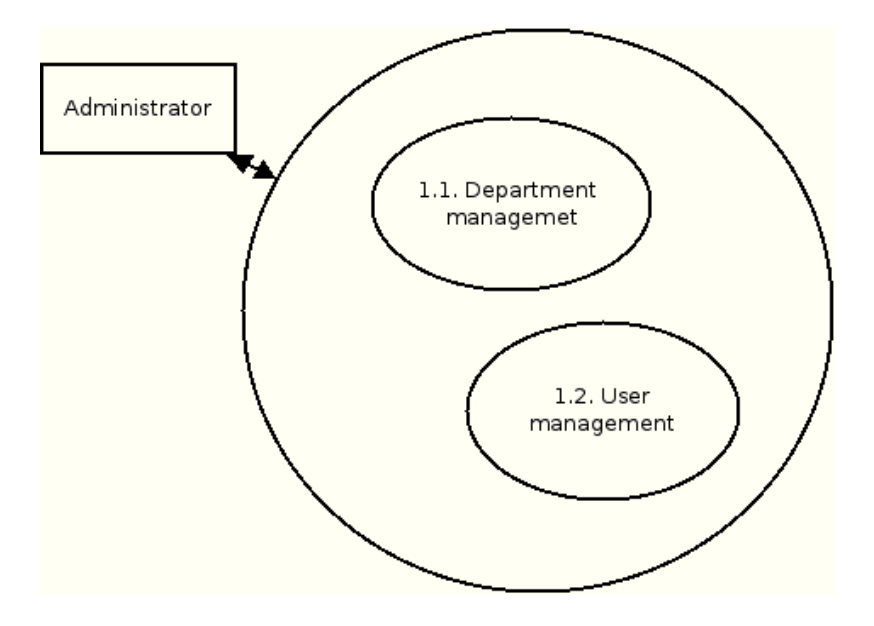

Obrázek 4: DFD diagram úrovně 1 - správa účtů

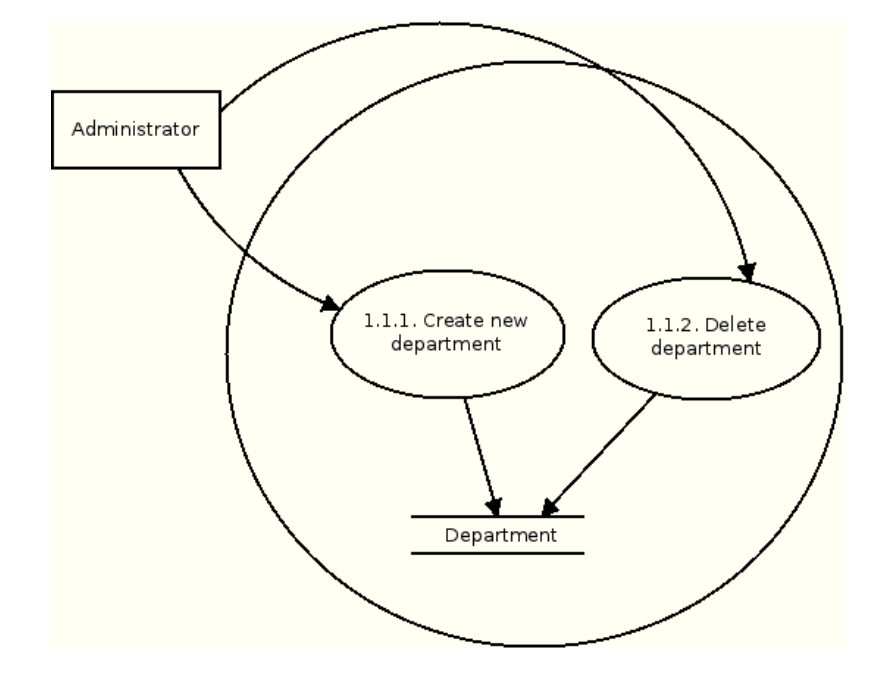

Obrázek 5: DFD diagram úrovně 2 - správa oddělení

· po úspěšném ověření a potvrzení aktérem se v tabulce Department vloží nová věta s primárním klíčem department\_id

#### 3.3.1.1.2 Smazání oddělení

- ověř existenci department\_id
- ověř, že záznam klíče department\_id není použit v ostatních tabulkách
- vypiš dotaz na smazání záznamu
- v případě potvrzení odstraň záznam

**3.3.1.2 Správa uživatelů** Na obrázku 6 máme znázorněný DFD diagram úrovně 2 správa uživatelů.

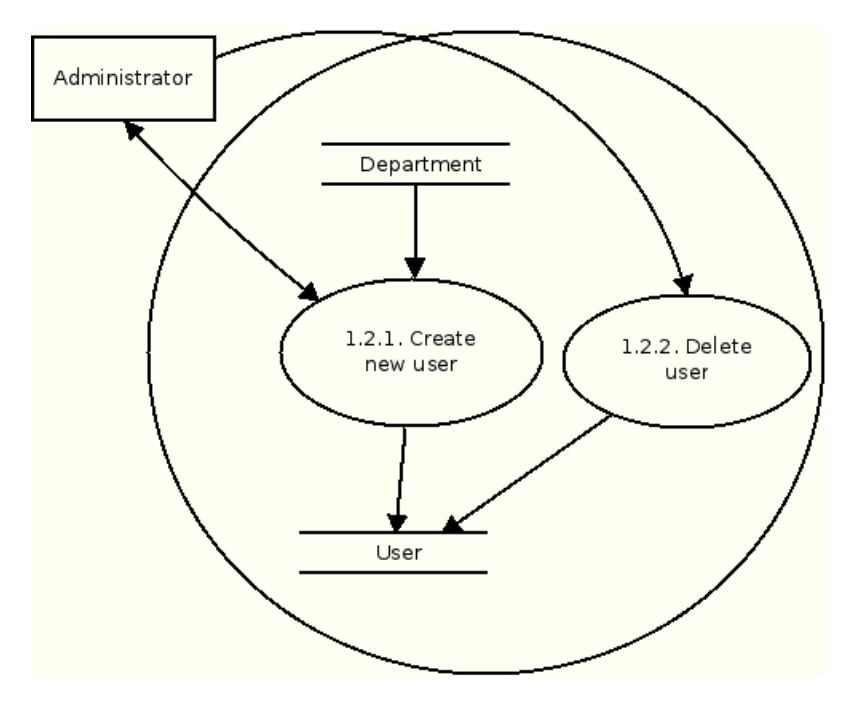

Obrázek 6: DFD diagram úrovně 2 - správa uživatelů

# 3.3.1.2.1 Vytvoření nového uživatele

- generuj formulář New\_user
- aktér vybere jednu hodnotu atributu department\_id a zadá hodnoty všech povinných atributů tabulky User
- ověří se, zda již neexistuje záznam se stejnými atributy
- $\bullet$  generuj nové uid
- po úspěšném ověření a potvrzení aktérem se v tabulce User vloží nová věta s primárním klíčem uid

#### **3.3.1.2.2 Smazání uživatele**

- ověř existenci uid
- ověř, že záznam klíče uid není použit v ostatních tabulkách
- vypiš dotaz na smazání záznamu
- v případě potvrzení odstraň záznam

# **3.3.2 Spra´va zdroju˚**

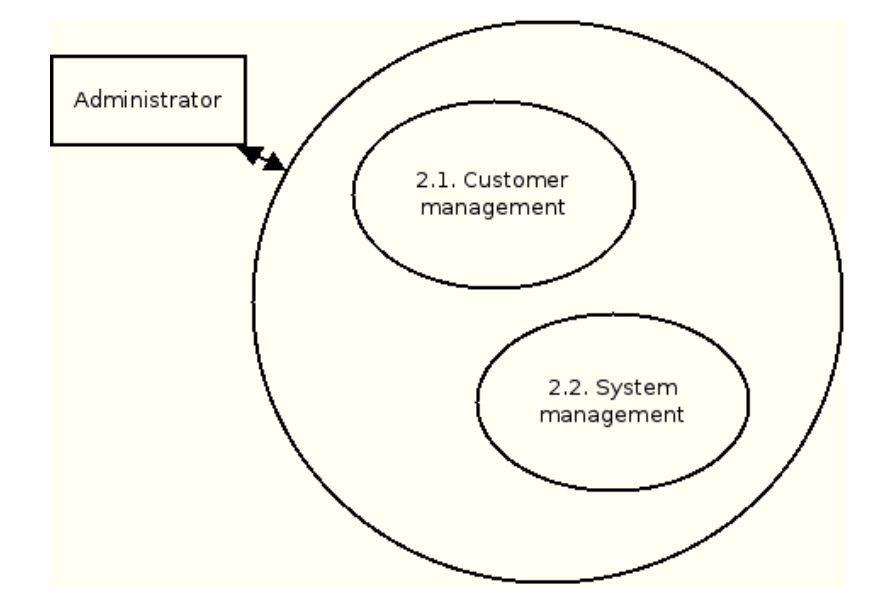

Obrázek 7: DFD diagram úrovně 1 - správa zdrojů

# 3.3.2.1 Správa zákazníků

#### 3.3.2.1.1 Vytvoření nového zákazníka

- · generuj formulář New\_customer
- aktér zadá hodnoty všech povinných atributů tabulky Customer
- ověří se, zda již neexistuje záznam se stejnými atributy
- generuj nové customer\_id
- po úspěšném ověření a potvrzení aktérem se v tabulce Customer vloží nová věta s primárním klíčem customer\_id

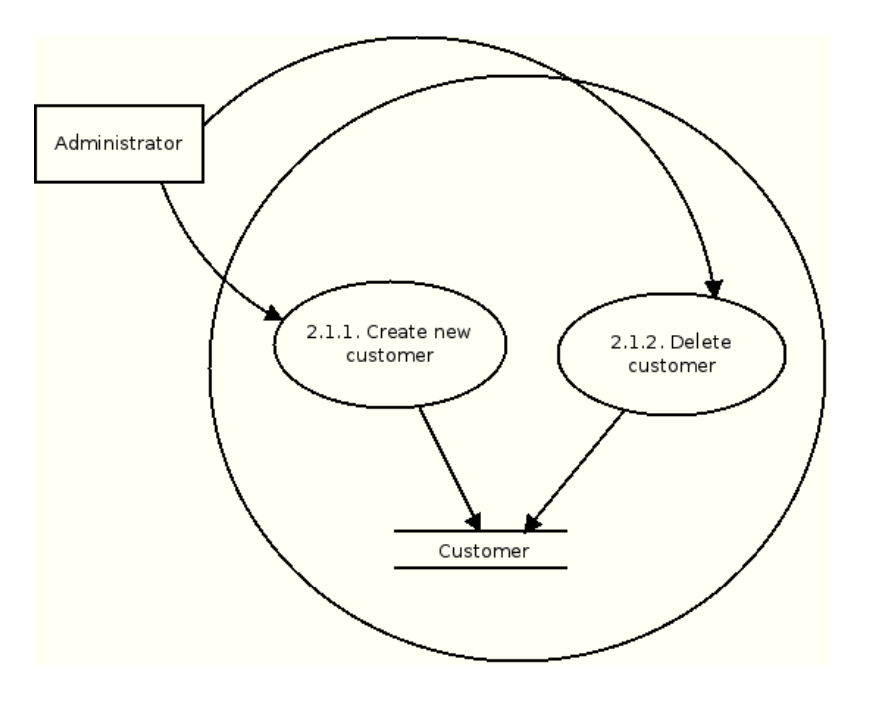

Obrázek 8: DFD diagram úrovně 2 - správa zákazníků

#### **3.3.2.1.2 Smaza´nı´ za´kaznı´ka**

- · ověř existenci customer\_id
- ověř, že záznam klíče customer\_id není použit v ostatních tabulkách
- vypiš dotaz na smazání záznamu
- v případě potvrzení odstraň záznam

# 3.3.2.2 Správa podřízených systémů

# 3.3.2.2.1 Vytvoření nového podřízeného systému

- generuj formulář New\_user
- aktér vybere jednu hodnotu atributu customer\_id a zadá hodnoty všech povinných atributů tabulky System
- ověří se, zda již neexistuje záznam se stejnými atributy
- generuj nové system\_id
- · po úspěšném ověření a potvrzení aktérem se v tabulce System vloží nová věta s primárním klíčem system\_id

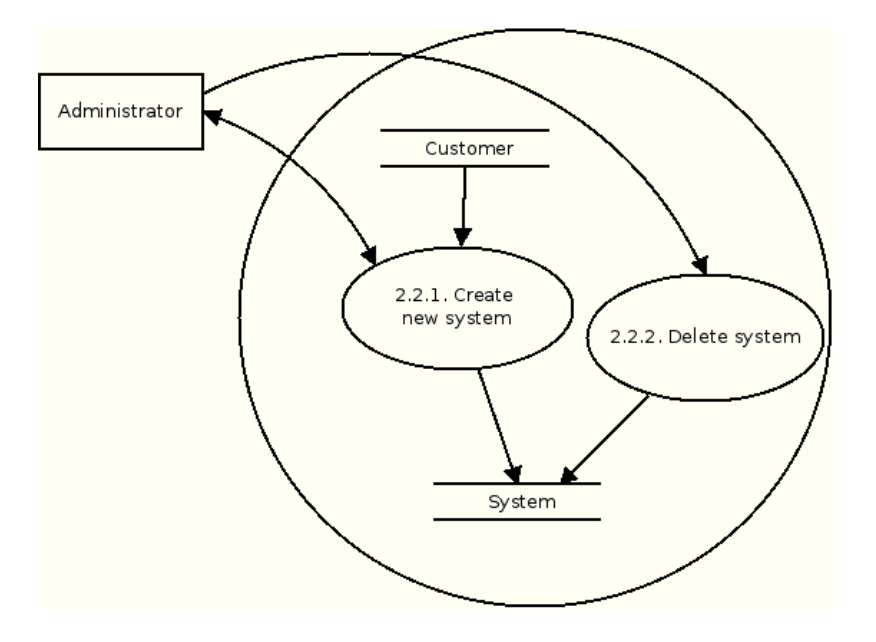

Obrázek 9: DFD diagram úrovně 2 - správa systémů

# 3.3.2.2.2 Smazání podřízeného systému

- ověřexistenci system\_id
- ověř, že záznam klíče system\_id není použit v ostatních tabulkách
- vypiš dotaz na smazání záznamu
- v případě potvrzení odstraň záznam

# **3.3.3 Spra´va rolı´**

#### 3.3.3.1 Správa uživatelských rolí

# 3.3.3.1.1 Vytvoření nové uživatelské role

- generuj formulář New\_user\_role
- aktér zadá hodnoty všech povinných atributů tabulky User\_role
- ověří se, zda již neexistuje záznam se stejnými atributy
- · generuj nové user\_role\_id
- po úspěšném ověření a potvrzení aktérem se v tabulce User\_role vloží nová věta s primárním klíčem user\_role\_id

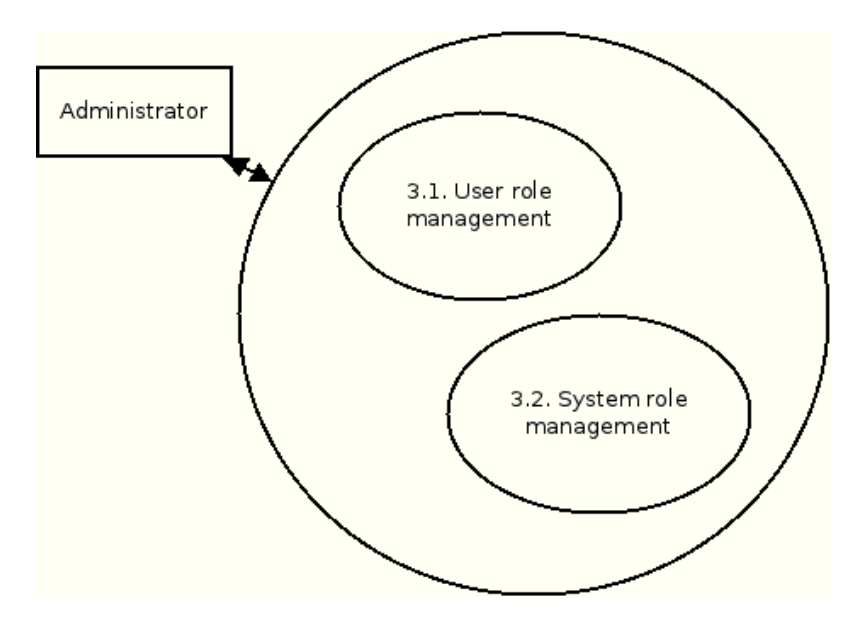

Obrázek 10: DFD diagram úrovně 1 - správa rolí

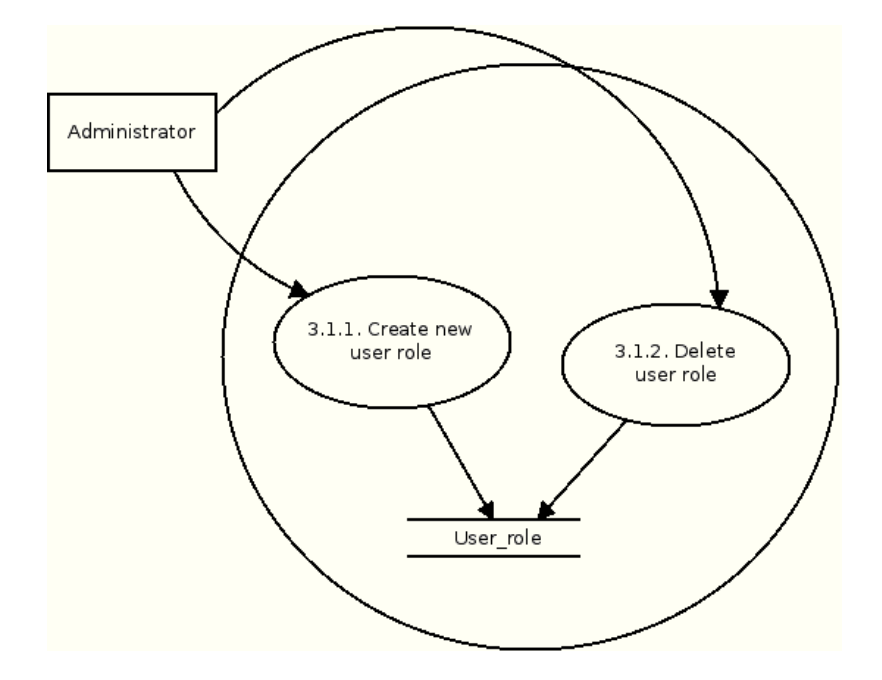

Obrázek 11: DFD diagram úrovně 2 - správa uživatelských rolí

# 3.3.3.1.2 Smazání uživatelské role

- ověř existenci user\_role\_id
- ověř, že záznam klíče user\_role\_id není použit v ostatních tabulkách
- vypiš dotaz na smazání záznamu
- v případě potvrzení odstraň záznam

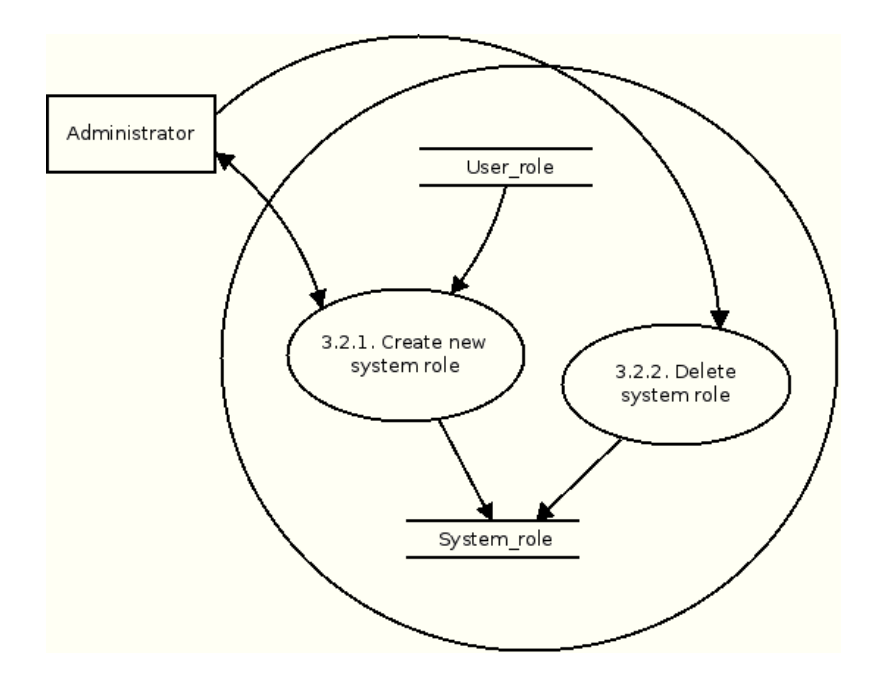

Obrázek 12: DFD diagram úrovně 2 - správa systémových rolí

# 3.3.3.2 Správa systémových rolí

# 3.3.3.2.1 Vytvoření nové systémové role

- · generuj formulář New\_system\_role
- aktér vybere jednu hodnotu atributu user\_role\_id a zadá hodnoty všech povinných atributů tabulky User\_role
- ověří se, zda již neexistuje záznam se stejnými atributy
- generuj nové system\_role\_id
- po úspěšném ověření a potvrzení aktérem se v tabulce System\_role vloží nová věta s primárním klíčem system\_role\_id a cizím klíčem user\_role\_id

# 3.3.3.2.2 Smazání systémové role

- · ověřexistenci system\_role\_id
- ověř, že záznam klíče system\_role\_id není použit v ostatních tabulkách
- vypiš dotaz na smazání záznamu
- v případě potvrzení odstraň záznam

# 3.3.4 Přiřazení do rolí

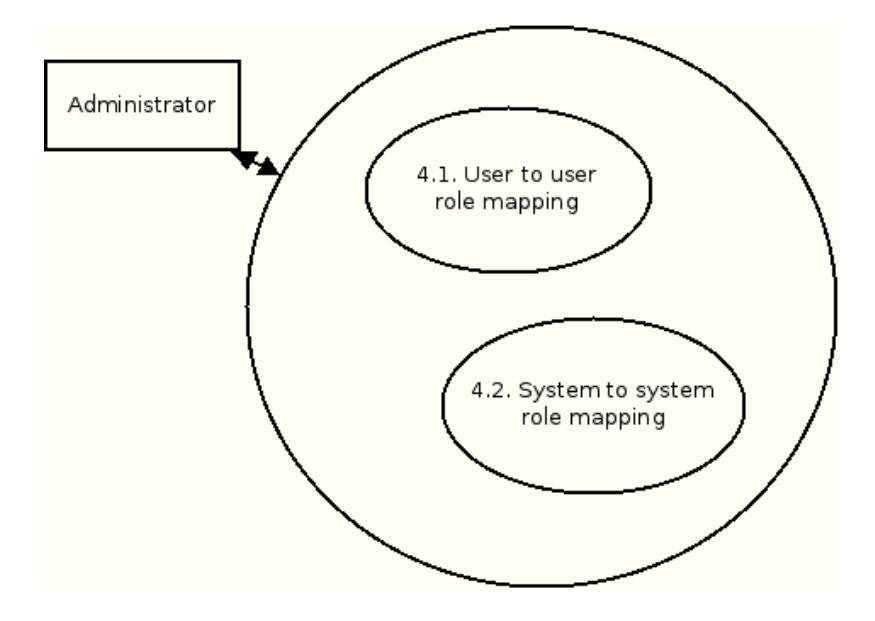

Obrázek 13: DFD diagram úrovně 1 - přiřazení do rolí

# 3.3.4.1 Mapování uživatelských rolí

# 3.3.4.1.1 Přiřazení uživatele do uživatelské role

- generuj formulář Map\_user\_to\_user\_role
- aktér vybere jednu hodnotu atributu uid z tabulky User a user\_role\_id z tabulky User\_rolea zadá hodnoty všech povinných atributů tabulky User\_role\_mapping
- ověří se, zda již neexistuje záznam se stejnými atributy
- po úspěšném ověření a potvrzení aktérem se v tabulce User\_role\_mapping vloží nová věta s cizími klíči uid a user\_role\_id

# 3.3.4.1.2 Odebrání uživatele z uživatelské role

- ověř existenci záznamu uid user\_role\_id v tabulce User\_role\_mapping
- vypiš dotaz na smazání záznamu
- v případě potvrzení odstraň záznam

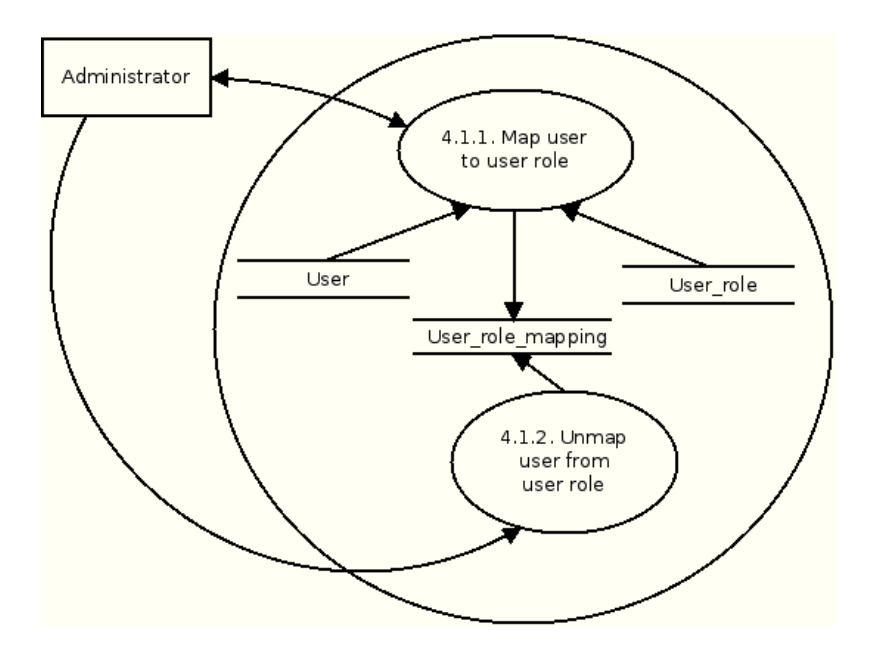

Obrázek 14: DFD diagram úrovně 2 - mapování uživatelských rolí

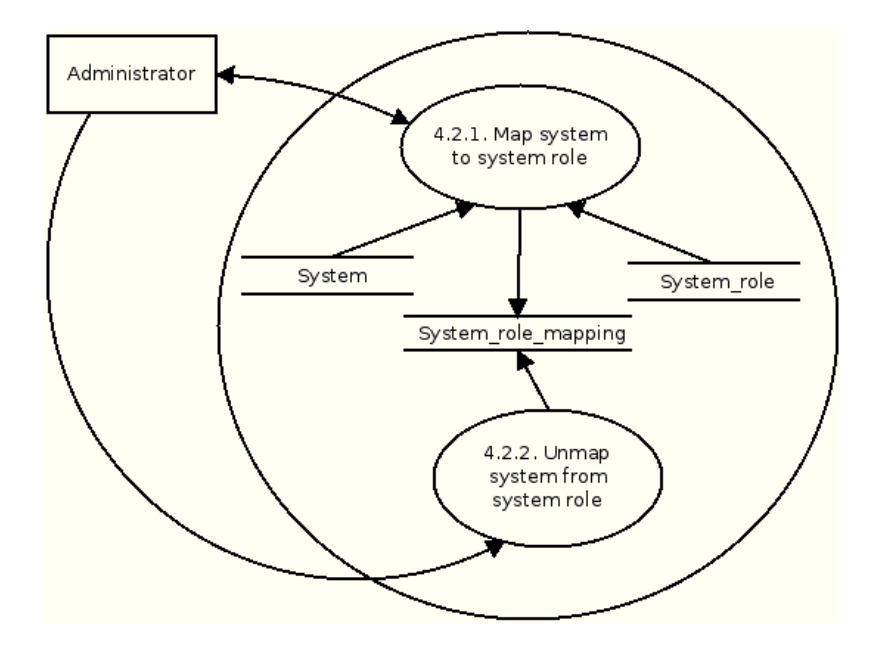

Obrázek 15: DFD diagram úrovně 2 - mapování systémových rolí

# 3.3.4.2 Mapování systémových rolí

# 3.3.4.2.1 Přiřazení systému do systémové role

· generuj formulář Map\_system\_to\_system\_role
- aktér vybere jednu hodnotu atributu system\_idz tabulky Systemasystem\_role\_id ztabulky System\_role a zadá hodnoty všech povinných atributů tabulky System\_role\_mapping
- ověří se, zda již neexistuje záznam se stejnými atributy
- po úspěšném ověření a potvrzení aktérem se v tabulce System\_role\_mappingvložínovávěta s cizími klíči system\_idasystem\_role\_id

# 3.3.4.2.2 Odebrání systému ze systémové role

- · ověřexistenci záznamu system\_idasystem\_role\_idv tabulce System\_role\_mapping
- vypiš dotaz na smazání záznamu
- v případě potvrzení odstraň záznam

# **3.3.5 Spra´va u´loh**

Úlohy nebudou spravovány uživatelem, ale samotným systémem. Jak je možno vidět na obrázku 16, budou bez aktéra.

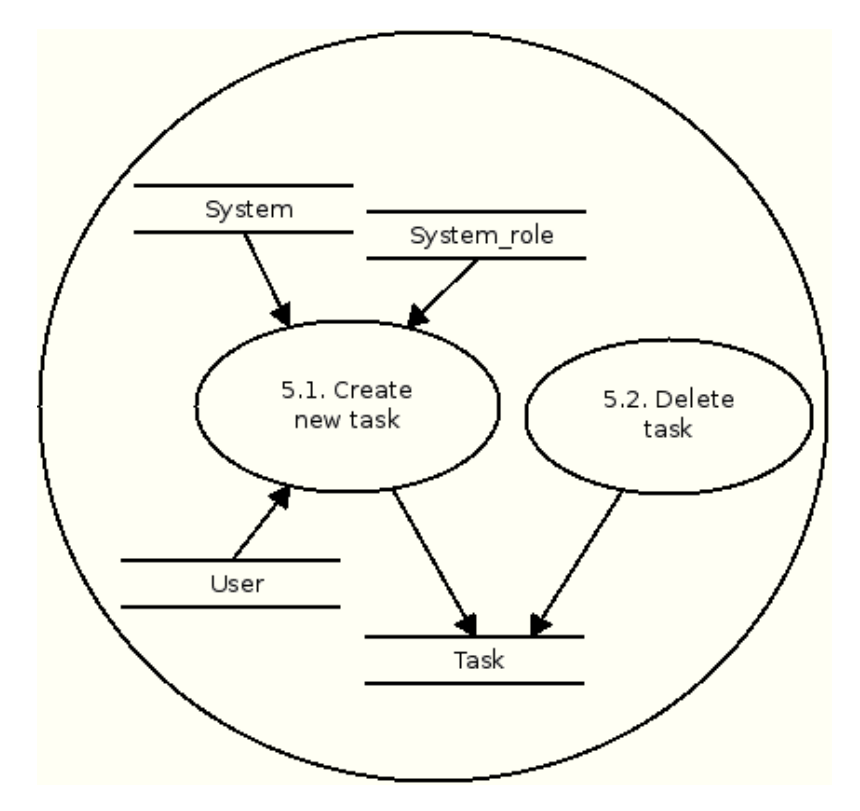

Obrázek 16: DFD diagram úrovně 1 - správa úloh

# 3.3.5.1 Vytvoření nové úlohy

- · ověří se, zda již neexistuje záznam s atributy operation, system\_id, nebo také system\_role\_id a system\_id
- po úspěšném ověření a potvrzení aktérem se v tabulce Task vloží nová věta s primárním klíčem operation, dále cizími klíči system\_id, nebo také system\_role\_id a system\_id

### 3.3.5.2 Smazání úlohy

- ověř existenci záznamu operation, system\_id, nebo také system\_role\_id a system\_id v tabulce Task
- vypiš dotaz na smazání záznamu
- v případě potvrzení odstraň záznam

# **3.3.6 Vy´pisy**

Nad všemi tabulkami z obrázku 17 je možnost provádění základních třídění a vyhledávání.

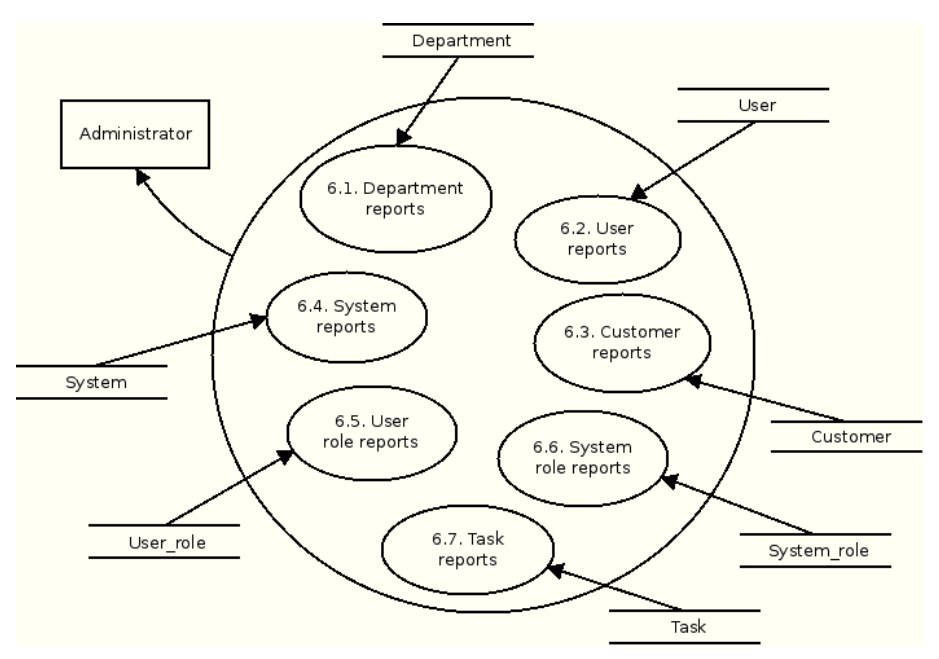

Obrázek 17: DFD diagram úrovně 1 - výpisy

# **3.4 Cˇ asova´ analy´za**

Součástí časové analýzy jsou stavové diagramy funkcí a metod. V následujících kapitolách jsou popsány algoritmy implementovaných metod pro správu uživatelů. Máme definovány všechny možné stavy, přechody a události, na které můžeme narazit.

# 3.4.1 Vytvoření skupiny

Před vytvořením samotné skupiny musíme ověřit, zda skupina již neexistuje. Při úspěšném ověření existující skupiny můžeme odebrat úlohu z fronty.

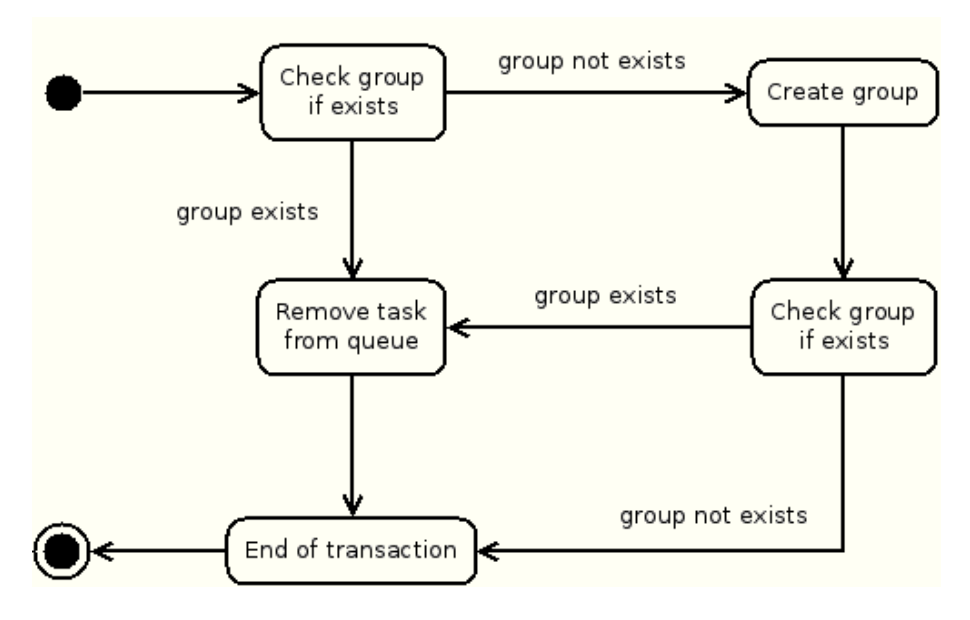

Obrázek 18: Stavový diagram přidání skupiny

# 3.4.2 Vytvoření uživatele, zařazení do skupiny

U vytváření uživatele zjišťujeme, zda-li uživatel již existuje. Pokud ano, nebudeme jej vytvářet, pouze ho přidáme do skupiny. V opačném případě jej vytvoříme zaroveň se zařazením do skupiny. Po jeho úspěšném ověření můžeme odebrat úlohu z fronty.

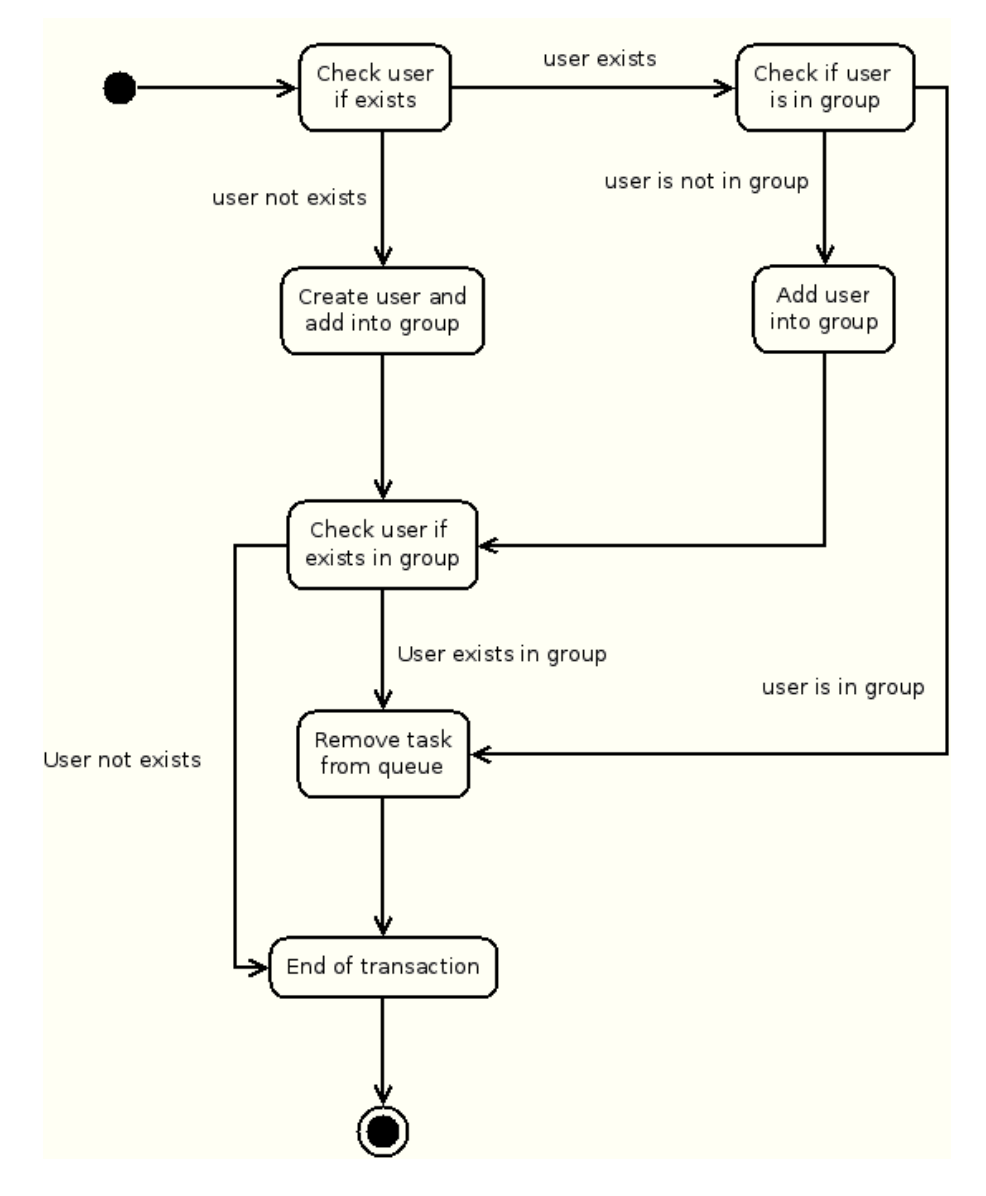

Obrázek 19: Stavový diagram přidání uživatele

# 3.4.3 Odebrání skupiny

Před samotným smazáním skupiny ověřujeme, zda-li skupina již nebyla odebrána dříve. V případě úspěšného smazáním můžeme úlohu odebrat z fronty.

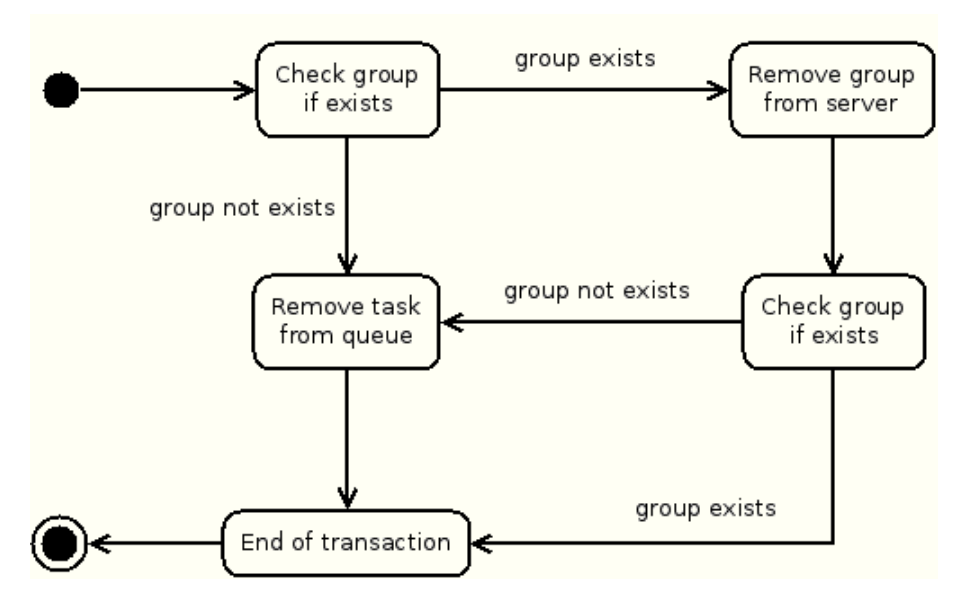

Obrázek 20: Stavový diagram odebrání skupiny

# 3.4.4 Odstranění uživatele, odebrání ze skupiny

Před odstraněním uživatele se musíme ubezpečit, zda-li není součástí jiných skupin. Pokud ano, odebereme jej jen z příslušné skupiny. Pokud není, můžeme uživatele odstranit. V případě úspěchu můžeme úlohu odebrat z fronty.

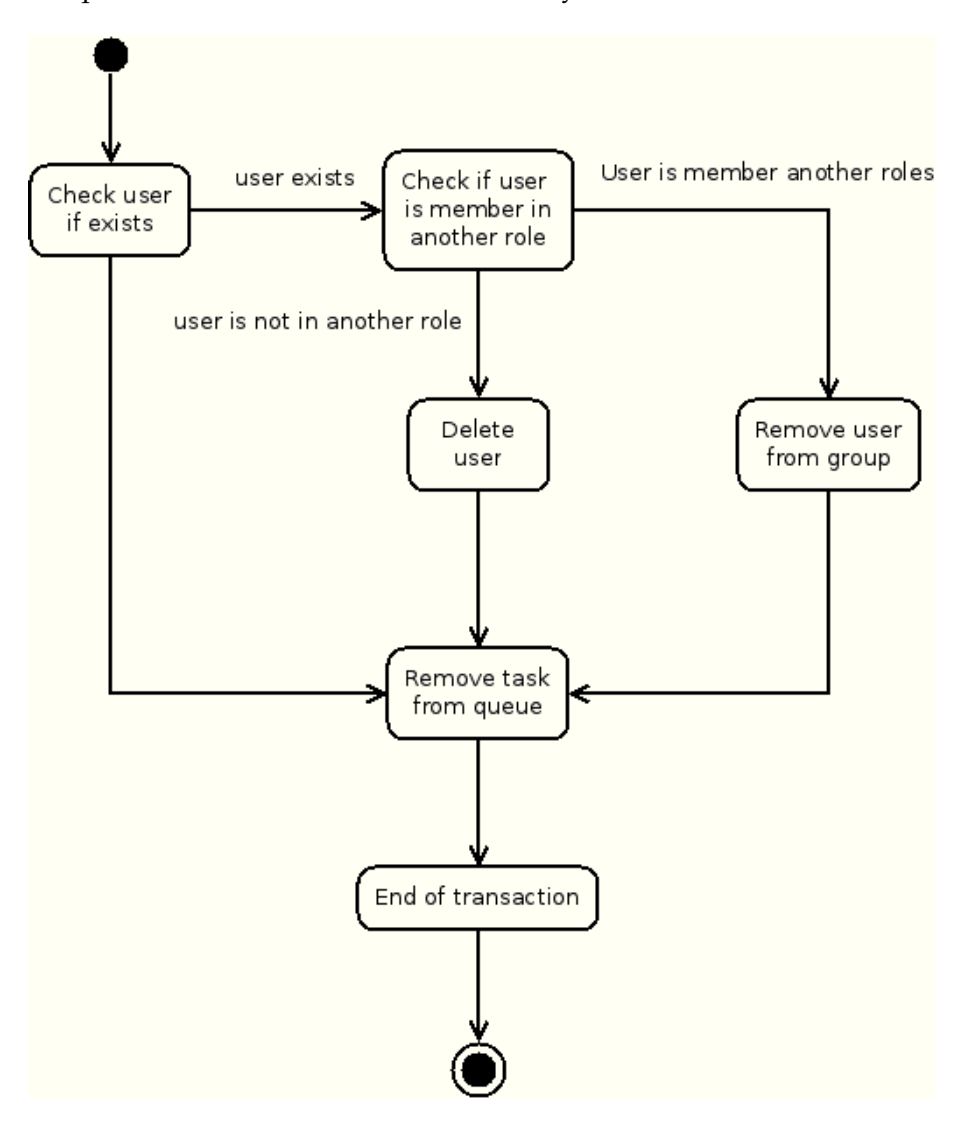

Obrázek 21: Stavový diagram odebrání uživatele

# 3.4.5 Změna hesla uživatele

Před každou změnou hesla zjišťujeme, zda-li uživatel existuje v systému. Pokud ano, můžeme mu změnit jeho heslo a poté můžeme úlohu odebrat z fronty.

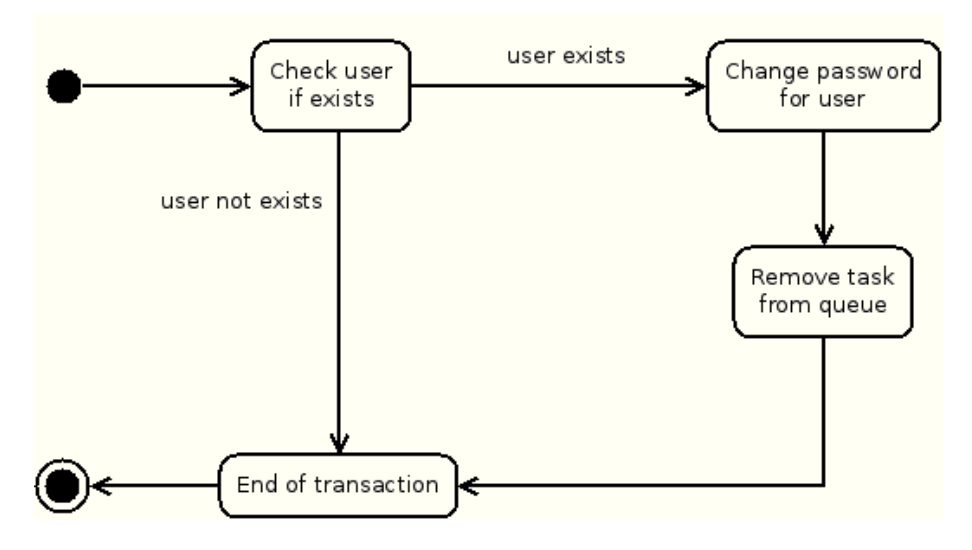

Obrázek 22: Stavový diagram změny hesla

# **4 Implementace**

### **4.1 Pozˇadavky**

Hlavní část zdrojového kódu je napsána v interpretovaném programovacím jazyce Perl $^{10}$ . Jazyk má volně dostupné moduly třetích stran v CPAN<sup>11</sup>. Všechna dostupná rozhraní a knihovny jsou obsažena v modulech. Seznam všech používaných modulů je popsán v kapitole 5. Program využívá prvky objektového programování a paralelního programo $v$ ání $^{12}$ .

Všechny zdrojové kódy jsou psané ve znakové sadě UTF-8. Pro tvorbu a modelování UML diagramů jsem využil volně dostupný program Dia<sup>13</sup>.

Zdrojové kódy aplikace budou perlovské skripty ukládány v souborech zakončených .pl, které budou zpracovávat uživatelské vstupy, a dále podle potřeby využívat naprogramované perlovské moduly s příponou .pm. Skripty jsou spouštěny klasicky z příkazové řádky. Veškeré konfigurační soubory jsou umístěny v adresáři /etc/idm.

### **4.2 Abstraktní třída IDM**

Podle ER diagramu můžeme shlédnout, že je aplikace rozdělena do několika tabulek. Pro každou z nich máme vytvořený modul definující třídu a příslušný spustitelný skript. Přehled všech funkcí je popsán v kapitole 3.1.5. Třídy Department, User, Customer, System, User\_role, System\_role, User\_role\_mapping a System\_role\_mapping mají společnou abstraktní třídu IDM. I když neodpovídá žádnému konkrétnímu objektu, tak nám poskytuje metody, které jsou odvozeným třídám společné. Výhoda je, že nemusíme metody pro každou třídu definovat zvlášť, ale jen jednou. Případná změna kódu se dotkne všech tříd, nemusíme se obávat, že bychom zapomněli dopsat část zdrojového kódu. Všem třídám, které abstraktní třídu využívají, odpovídá stejné schéma objektu. To znamená, že při vytváření objektu zadáváme jméno tabulky, jména atributů primárních klíčů, cizích klíčů a unikátních jmen. Můžeme vyjmenovat několik společných metod abstraktní třídy, a to vytvoření konstruktoru nové třídy, přidání nového objektu do tabulky, vyhledání objektu v tabulce podle klíčů, či unikátních jmen, smazání objektu, apod.

Podstatná většina tříd, využívající abstraktní třídu IDM, neobsahuje žádný speciální kód. Obsahuje pouze přidání nového řádku na databázové úrovní, kde se zjišťuje, zda-li existuje, či ne. Dále se u této funkce pomocí regulárních výrazů ověřují všechny atributy příslušného nového řádku. Až poté se nový řádek vloží do tabulky. Odebrání řádku z tabulky je implementováno v abstraktní třídě IDM, kde se ověřuje, zda-li řádek v tabulce vůbec existuje.

Pak je zde třída System, jejíž metody nepracují pouze na databázové úrovní, ale provádějí také jiné operace mimo databázi. Její podrobný popis je v kapitole 4.6.

<sup>&</sup>lt;sup>10</sup>Veškeré informace během programování v Perlu jsem použil z knížky Pavla Satrapy[7], Perl pro zelenáče. Dále jsem čerpal z uživatelkých fór a tutoriálů Perlu[12], [13].

 $11$ Veškerá dokumentace k modulům je rovněž na stránkách CPAN[11].

 $12$ Pro nastudování problematiky paralelizace procesů bylo čerpáno z materiálů Petra Olivky[8].

<sup>&</sup>lt;sup>13</sup>Veškerá dokumentace a tutoriál k aplikaci Dia jsou obsaženy na oficiálních webových stránkách projektu[14].

# **4.3 Na´stroj logova´nı´**

Během implementace, a také při spouštění aplikace, je nutné vypisovat výstupy programu na obrazovku, což se později ukáže jako velmi neefektivní činnost. Abychom zabránili případným nesrovnalostem bylo potřeba zahrnout do aplikace nějaký nástroj pro ladění kódu a analýzu dat. Logovacích nástrojů existuje velké množství a každý má své výhody a nevýhody. V unixovém prostředí se můžeme nejčastěji setkat s nástrojem syslog. V perlu existuje modul Log::Log4per1, který je portem velmi populárního Log4j logovacího balíčku známého v Javě a syslogu je velmi podobný. Zprávy dokáže generovat podle jednotlivých úrovní, a to buď do souboru, nebo přímo na obrazovku. Konfigurace je možná ve dvou módech, jednoduchý a standardní. Standardní mód byl použit kvůli větší možnosti využití a konfigurovatelnosti. Nastavení logovacího nástroje je zapsáno v souboru /etc/idm/log.conf.

# **4.4 Databázový systém**

Datový model aplikace je implementován v prostředí relační databáze SQLite verze 3. Tento databázový systém byl vybrán díky své nenáročnosti. V době, kdy se s databází nepracuje, neběží žádné procesy navíc a celá databáze je uložena v jednom souboru. Pro přístup k databázím je nutná instalace DBI modulu v perlu (DataBase Interface). Je to rozhraní, umožňující přístup k nejznámějším databázovým systémům. V případě SQLite databáze instalujeme modul DBI::SQLite. Pro podporu cizích klíčů v databázi SQLite je nutno při každé inicializaci databáze spustit příkaz PRAGMA foreign\_keys = ON. Tato minimalistická databáze se osvědčila hlavně při ladění aplikace během jejího vývoje.

Pro nasazení systému do produkčního prostředí byl také vytvořen modul pro databázový systém PostgreSQL, který je plně kompatibilní s datovým modelem. Je však nutná instalace nového databázového systému a perlovského modulu  $DBI::Pg.$  Primárně je však pro aplikaci použita databáze SQLite verze 3, jelikož nebude potřeba přístupovat k databázi vzdáleně.

# **4.5 U´ lohy**

Celý provoz aplikace je rozdělen do dvou nezávislých úseků. Prvním z nich jsou funkce, ve které se provádějí kroky vykonávané jen čistě nad databázovým systémem. Mezi ně patří například vytváření záznamů uživatelů, zákazníků, rolí, podřízených systémů apod. Dalšími funkcemi jsou takové, které je nutno opět nejprve vykonat nad databázovým systémem. Poté se musí příslušné příkazy provést na podřízených systémech. Jedná se hlavně o přiřazování uživatelů a podřízených systémů do rolí, či změna hesel uživatelů. Tyto funkce jsou zařazeny do druhého úseku. Pro každou takovou úlohu vytvoříme záznam ve speciální tabulce úloh – Task. Z časového hlediska to bude vypadat tak, že se každá funkce nejprve vykoná nad databázovým systémem (součástí je také validace parametrů, čí ověření zda-li již neexistuje stejný záznam) a poté pro funkce, u kterých bude nutné se připojit k podřízeným systémům se vytvoří záznam v tabulce úloh. Správce systému po dokončení všech nastavení a kroků spustí provádění veškerých úloh na podřízených systémech. Aplikaci může bezpečně ukončit, protože bude běžet jako nezávislý proces na pozadí. V případě úspěšného vykonání úlohy se provede smazání záznamu z tabulky úloh. Po celou dobu provádění úloh na podřízených systémech je blokováno znovu spustit aplikaci, dokud všechny úlohy nebudou provedeny. Veškeré nedokončené úlohy zůstanou v tabulce úloh, ty pak mohou být například odeslány správci formou emailové zprávy. Správce může vyčíst z logovacích souborů důvod neprovedení úlohy a provést další případné kroky.

# **4.6 Správa podřízených systémů**

Podřízenými systémy jsou myšleny UNIXové operační systémy všech možných platforem, od volně šiřitelných, po komerční. Byly vybrány nejčastěji používané systémy – nekomerční Linux a z komerčních AIX, Solaris a HP-UX. Pro každou platformu jsou uvedeny příkazy nutné ke správě účtů. Pokud bychom chtěli do aplikace zařadit systémy ostatních platforem (BSD, True64, Mac OS, apod.), je nutno pouze uvést tyto příkazy.

Při vytváření záznamu nového systému do tabulky podřízených systémů, musíme specifikovat několik atributů, které nám slouží pro identifikaci systému. Tyto informace jsou pak použity při následném připojení do systému:

- platform identifikace platformy operačního systému (např. SunOS, AIX, Linux, HP-UX)
- dhome kořenová cesta k domovským adresářům vytvářených uživatelů
- shell cesta standardního interpretu příkazů pro nově vytvořené uživatele
- protocol typ protokolu připojení do systému (ssh, telnet, apod.)
- port číslo portu TCP/IP protokolu
- account\_type specifikace typu účtu přihlášení do systému, viz také kapitola 4.8
- account\_name jméno účtu pro přihlášení do systému, viz také kapitola 4.8
- database\_version specifikace verze databáze hesel, viz také kapitola 4.8.1
- last\_jumppoint identifikace předcházejícího systému, viz také kapitola 4.8.3
- jumppoint\_flag příznak jumppointu, viz také kapitola 4.8.3

### **4.7 Expect**

Jedním ze základních požadavků aplikace byla implementace bez použití centralizovaného úložiště. Zajistíme to jedině tak, že všechny účty budou vytvářeny lokálně. Abychom se dostali do konkrétního systému a mohli v něm vykonat příslušné příkazy, je nutné se k němu nejprve korektně připojit. Jako první varianta se nabídla využít již implementovaných perlovských modulů Net::SSH a Net::Telnet pro připojení do systému. Problém však nastává v situaci, kde se není možno na daný server připojit přímo, ale přes více jiných systémů. Proto jsem hledal jinou vhodnou alternativu v podobě interaktivní komunikace vstupu, výstupu. Podařilo se najít perlovský modul Expect v CPAN, který umožňuje vytvořit v terminálu nový proces, případně se připojit na stávající pseudoterminál a v něm provádět interaktivní úlohy bez účasti operátora. Pomocí něj se na terminál vyšle příkaz, ten poté očekává nějaký výsledek, na který určitým způsobem reaguje. Pokud ale neobdrží nic do předem stanoveného časového intervalu, proces opět zareaguje podle stanovených funkcí. Pomocí modulu Expect je možno se přihlašovat do systémů a vykonávat dané příkazy.

Pro všechny tyto funkce slouží modul Expect common, ve kterém jsou funkce pro vytvoření nového pseudoterminálu, připojení do něj, připojení do systému, odpojení ze systému, funkce pro provádění příkazů, změna hesla uživatele a interaktivní mód.

```
use Expect;
# create an Expect object by spawning another process
my $exp = Expect−>spawn($command, @params)
  or die "Cannot_spawn_$command: _$!\n";
# or by using an already opened filehandle (e.g. from Net::Telnet)
my $exp = Expect−>exp init(\∗FILEHANDLE);
# if you prefer the OO mindset:
my $exp = new Expect;
$exp−>raw pty(1);
$exp−>spawn($command, @parameters)
  or die "Cannot_spawn_$command: _$!\n";
# send some string there:
$exp−>send("string\n");
# or, for the filehandle mindset:
print $exp "string\n";
# then do some pattern matching with either the simple interface
$patidx = $exp−>expect($timeout, @match patterns);
# or multi−match on several spawned commands with callbacks,
# just like the Tcl version
$exp−>expect($timeout,
  [ qr/regex1/ => sub { my $exp = shift;
     $exp−>send("response\n");
     exp_continue; } 1,
   [ "regexp2", \&callback, @cbparms ],);
# if no longer needed, do a soft close to nicely shut down the command
$exp–>soft_close();
```

```
# or be less patient with
$exp−>hard close();
```
#### **4.7.1 Proble´m paralelismu v Expectu**

Připojení k jednotlivým systémům je možno provádět sériově za sebou, ale kdybychom chtěli vytvářet účty na stovce systémech, tak se nám doba vykonávání prodlouží také stokrát. Proto byla časová souběžnost (paralelismus) procesů jedním z dalších základních požadavků při návrhu aplikace.

U modulu Expect se můžeme dočíst, že vytváření vláken a procesů je možno, ale s určitými omezeními. Metoda spawn(), v níž se vytváří nový pseudoterminál, musí být volána přímo v hlavním vlákně, nebo před rozvětvením procesu. Je to z toho důvodu, že samotná metoda spawn() již používá funkce pro vytváření vláken a nových procesů a není navržena tak, abychom ji volali v potomcích vláken a procesů. Metodu spawn () jsem proto použil ze zdrojového kódu modulu Net::Telnet, kterou následně šlo volat v již vytvořených vláknech a procesech. Po zavolání modifikované metody spawn() se volá metoda Expect->exp\_init(\\*FILEHANDLE) pro použití právě vytvořeného pseudoterminálu.

**sub** spawn {

```
my(\text{\$cmd}) = @;
my($pid, $pty, $tty , $tty fd ) ;
## Create a new pseudo terminal.
$pty = new IO::Ptyor die $!;
## Execute the program in another process.
unless ($pid = fork) { # child process
  die "problem spawning program: $!\n" unless defined $pid;
  ## Disassociate process from existing controlling terminal.
  use POSIX ();
  POSIX::setsid
     or die "setsid_failed : $!";
   ## Associate process with a new controlling terminal.
   $tty = $pty−>slave;
  $pty−>make slave controlling terminal();
   $tty fd = $tty−>fileno;
  close $pty;
   ## Make stdio use the new controlling terminal.
  open STDIN, "<&$tty fd" or die $!;
   open STDOUT, ">&$tty fd" or die $!;
   open STDERR, ">&STDOUT" or die $!;
  close $tty;
   ## Execute requested program.
  exec "sh"
  #exec $cmd
     or die "problem_executing_sh\n";
```

```
} # end child process
return $pty;
```
} *# end sub spawn*

Výpis 2: Ukázka převzaté metody spawn() z modulu Net::Telnet

# **4.7.2 Zavedení časové prodlevy**

Jak je zmíněno výše, po vyslání příkazu na pseudoterminál pomocí metody send() zavoláme metodu expect(), ve které zachytáváme očekávaný výstup. Během zavedení paralelismu procesů se stávalo, že se na terminál poslal příkaz metodou send(). Metoda již byla ukončena na lokálním počítači, ale samotný příkaz ještě nebyl na vzdáleném stroji spuštěn a mezitím se již očekával daný výstup. Metoda expect() zachytila výstup o krok dříve než měla. O podobném problému je zmíněno v samotné dokumentaci Expectu, kde doporučují mezi prováděním příkazu (spawn(), send()) a jeho zachycením(expect()) přidat jednosekundovou prodlevu pomocí příkazu sleep 1. Poté se chyba v přeskakování jednotlivých kroků již nevyskytovala.

# **4.8 Popis metody připojení do systému**

Abychom mohli spouštět příslušné příkazy pro správu uživatelů na systémech, musíme se do systému přihlásit pod privilegovaným uživatelem pro spuštění těchto příkazů. Během přidávání nového systému do databáze nastavujeme všechny potřebné atributy potřebné pro připojení. V první řadě se jedná o protokol, a to buď program telnet, nebo SSH. U každého protokolu uvádíme číslo TCP/IP portu. Standardně je pro SSH port číslo 22 a pro telnet port číslo 23. Během připojení musíme rovněž uvést jméno uživatele, přes kterého se budeme autentizovat. Buď se bude jednat o účet správce, nebo bude možno použít jméno účtu z databáze hesel, viz kapitola 4.8.1.

Dále musíme specifikovat jakým způsobem se dostaneme na privilegovaného uživatele. Máme několik možností:

- · system account + su systémový učet a heslo uživatele root, oba z databáze hesel
- system account + sudo systémový účet, včetně přihlášení na roota přes sudo
- $\bullet$  personal account  $+$  su osobní účet správce systému a root z databáze hesel
- personal account + sudo osboní účet, včetně přihlášení na roota přes sudo
- · direct root přímý root a jeho heslo z databáze hesel

# **4.8.1 Databa´ze hesel**

Databáze hesel jsou speciální informační systémy, které obsahují jména systémů a jejich přihlašovací údaje. Přístup k nim je zabezpečen přihlašovacími údaji a nastavenými právy. Pro zjišťování přihlašovacích údajů k podřízeným systémům jsou vytvořeny moduly First.pm a Second.pm. Moduly pracují tak, že jim podložíme doménové jméno systému a jméno uživatele, a pak nám vrátí zjištěné heslo. Oba moduly používají perlovský modul WWW::Mechanize, který interaktivně prohlíží a analyzuje webové stránky a vyplňuje webové formuláře.

# **4.8.2 Modul Security**

Pokud bychom chtěli pro připojení použít účet správce, místo zjišťování přihlašovacích údajů z databáze hesel, musíme jej načíst ze zašifrovaného textového souboru. Pro jeho dešifrování je vytvořená metoda Security.pm, která používá modul Crypt::CBC pro šifrování a dešifrování pomocí symetrického klíče. Ten je po nás dotázán na začátku při spuštění aplikace. Modul Security.pm se nepoužívá jen pro uložení přihlašovacích údajů správce systému, ale také pro přihlašovací údaje databází hesel uživatelů.

# **4.8.3 Popis jumppoint systému**

Posledními dvěma položkami jsou informace o předchozím jumppointu a jestli má daný systém příznak jumppointu. Jumppoint je prostředníkem mezi řídicím a spravovaným podřízeným systémem. Jelikož takových prostředníků může být několik za sebou, tak i prostředník může mít svůj předchozí jumppoint. Pokud je u podřízeného systému nastavený příznak jumppointu, tak se aplikace nebude snažit připojit přímo na privilegovaného uživatele, ale jen na prvního, na kterého mu je umožněno. Všechny jumppointy jsou spravovány manuálně, z bezpečnostního hlediska není povolen přístup na roota.

# **4.9 Prova´deˇnı´ pozˇadavku˚ po prˇipojenı´**

Po úspěšném připojení k systému jsou připraveny k vykonání veškeré požadavky z tabulky úloh. Všechny tyto požadavky jsou funkcemi při zařazování uživatelů a podřízených systémů do rolí. Pokud například přiřadíme systém do role a tato role je provázána s uživateli, musíme v systému vytvořit novou skupinu včetně uživatelů. Chceme-li například změnit heslo uživatele, vyhledáme všechny systémy, ve kterých figuruje. Popis jednotlivých kroků a stavů funkcí je popsán v časové analýze, kapitola 3.4. Jejich pořadí, ve kterém se postupně provádějí na každém systému je následující:

- groupadd vytvoření skupin
- useradd vytvoření uživatelů
- passwdchg změna hesel uživatelů
- userdel odebrání uživatelů

· groupdel - odebrání skupin

# **4.10 Uzˇivatelske´ rozhranı´**

Součástí této práce je také textové uživatelské rozhraní, které slouží k zadávání údajů, výpisů a řídí veškerou komunikaci s aplikací. Po spuštění příkazového interpretru se nám vytvoří prostředí příkazové řádky. Spouštěcí skripty voláme tak, že zadáme název skriptu a za něj doplníme parametry, které slouží pro spuštění příkazu v aplikaci. Zde je seznam všech spouštěcích skriptů, podrobný popis parametrů je vypsán v příloze A uživatelské dokumentace.

- · department.pl správa oddělení
- · user.pl správa uživatelů
- · customer.pl správa zákazníků
- · system.pl správa systémů
- user\_role.pl správa uživatelských rolí
- · system\_role.pl správa systémových rolí
- user map.pl mapování uživatelů
- · system map.pl mapování systémů
- · task.pl spouštění úloh
- security.pl pomocný skript pro šifrování textu (uživatelská jména, hesla, apod.)

# **5 Postup nasazení systému**

V této kapitole jsou popsány všechny nutné předpoklady pro zprovoznění systému na Linuxovém stroji. Já sám jsem systém vyzkoušel na distribuci Fedora a poté na jeho stabilní odnoži CentOS 6.

# **5.1 Instalace Perlu a modulu˚**

Jelikož je aplikace napsána v programovacím jazyce Perlu je nutné mít nainstalované jeho balíčky. Nejjednodušší je instalace binárních balíčků z balíčkovacího systému dané distribuce. Dalším předpokladem je instalace Perlovských modulů, které můžeme stáhnout z CPAN serveru. Pokud naše distribuce obsahuje tyto balíčky v repozitáři, je jednodušší variantou instalace pomocí balíčkovacího systému. Aplikace používá tyto následující modul $v^{14}$ :

- Log::Log4perl implementace logovacího modulu Log4j pro perl
- · DBI databázové nezávislé rozhraní v perlu
- · DBD::SQLite RDBMS v DBI ovladači
- Crypt:: CBC šifrování dat pomocí CBC módu
- WWW::Mechanize interaktivní programové procházení webů
- WWW::Mechanize::Frames podpora rámců
- HTTP::Cookies podpora cookies
- HTML:: Entities šifrování, dešifrování řetězců s HTML entitami
- · Expect provádění interaktivních úloh bez účasti operátora
- IO:: Tty vytváření pseudoterminálů
- · Data:: Dumper formátování tisku datových struktur
- Parallel::ForkManager Jednoduchý manažer zpracování paralelních procesů
- Crypt::Blowfish Blowfish šifrovací modul
- Getopt::Long podpora dlouhých přepínačů při zpracování parametrů příkazové řádky

<sup>&</sup>lt;sup>14</sup>Veškerá dokumentace k modulům je rovněž na stránkách CPAN[11].

# **5.2 Nastavenı´ konfiguracˇnı´ch souboru˚**

Součástí aplikace jsou také konfigurační soubory, které je nutno zkopírovat do adresáře / $etc$ /idm. Logovácí soubory aplikace jsou také umístěny ve vyhrazeném adresáři /var/idm. Oba adresáře musíme vytvořit a nastavit přístupová práva pro vlastníka aplikace:

[root@CentOS /]*# mkdir /var/idm* [root@CentOS /]*# chown* −*R idm:idm /var/idm* [root@CentOS /]*# chmod* −*R 600 /var/idm*

[root@CentOS /]*# mkdir /etc/idm* [root@CentOS /]*# chown* −*R idm:idm /etc/idm* [root@CentOS /]*# chmod* −*R 600 /etc/idm*

Výpis 3: Vytvoření a nastavení práv adresářů na řídicím serveru.

# **5.2.1 Šifrování přihlašovacích údajů**

Pro přihlášení na podřízené systémy se používají přihlašovací údaje vytažené buď z databáze hesel, nebo přímé účty. Zašifrované údaje jsou uloženy v souboru /etc/idm/config pomocí symetrické šifry Blowfish:

```
\text{\$::} credentials = {
   'FIRST_DB' => {
       ' url ' \Rightarrow 'encrypted_url',
      'username' = > 'encrypted_username',
       'password' => 'encrypted_password',},
    \overline{\text{SECOND}} => {
      ' url ' \Rightarrow 'encrypted_url',
       'username' = 'encrypted_username',
      'password' => 'encrypted password',
   },
    \overline{y}JUMP' => {
       'username' = > 'encrypted_username',
       'password' => 'encrypted_password',
   },
};
```
Výpis 4: Ukázka konfiguračního souboru /etc/idm/config

## **5.2.2 Logovací soubory**

Na následujícím kódu je ukázka konfiguračního souboru /etc/idm/log.conf pro logování veškerých zpráv aplikace. V něm je možno nastavit jak logování na obrazovku, tak do souboru. Pro každý vytvořený . pm modul je logování iniciováno zvlášť.

```
############################################################
# Configuration of a logger with Log::Log4perl
# file appender LOGFILE
# screen appender SCREEN
############################################################
layout class = Log::Log4perl::Layout::PatternLayout
file pattern = %d{yyyy−MM−dd HH:mm:ss} "%c" %p [%F:%L]: %m%n
screen-pattern = %p level '%c' [%F:%L]: %m%plog4perl.rootLogger = WARN, SCREEN, LOGFILE
log4perl.appender.LOGFILE = Log::Log4perl::Appender::File
log4perl.appender.LOGFILE.filename = /var/idm/error.log
log4perl.appender.LOGFILE.layout = ${layout_class}
log4perl.appender.LOGFILE.layout.ConversionPattern = ${file pattern}
log4perl.appender.SCREEN = Log::Log4perl::Appender::Screen
log4perl.appender.SCREEN.stderr = 0
log4perl.appender.SCREEN.layout = \frac{1}{2}{layout_class}
log4perl.appender.SCREEN.layout.ConversionPattern = ${screen pattern}
```
Výpis 5: Ukázka konfiguračního souboru loggeru Log::Log4Perl.

Následuje ukázka výpisu logu:

```
[root@CentOS /]# tail /var/idm/error.log
2012−04−09 14:24:08 "IDM.User role" WARN [IDM/User role.pm:39]: User role name unix exists,
    please rename it
2012−04−09 14:24:08 "IDM.User role" WARN [IDM/User role.pm:39]: User role name database
    exists, please rename it
2012−04−09 14:24:08 "IDM.System role" WARN [IDM/System role.pm:70]: System role name
    vsbdb exists, please rename it
2012−04−09 14:24:08 "IDM.System role" WARN [IDM/System role.pm:70]: System role name
    vsbapp exists, please rename it
2012−04−09 14:24:08 "IDM.System" WARN [IDM/System.pm:438]: No tasks exists, exiting.
2012−04−09 14:24:08 "main" INFO [main.pl:223]: Tasks are done
```
Výpis 6: Ukázka logu /var/idm/error.log.

# **5.3 Nastavenı´ databa´zove´ho syste´mu**

Datový model je postaven nad databázovým systémem SQLite. Pro zprovoznění aplikace je potřeba vytvořit databázi do souboru /var/idm/database.dbm. Vytvoření databázového schématu (viz. příloha C) ze souboru sql/table.sql a nastavení přístupových práv je následující:

```
[root@CentOS /]# sqlite3 /var/idm/database.dbm < sql/table.sql
[root@CentOS /]# chown −R idm:idm /var/idm/database.dbm
[root@CentOS /]# chmod −R 600 /var/idm/database.dbm
```
### Výpis 7: Vytvoření a nastavení práv databázového souboru.

# 6 Závěr

Ve své práci jsem se snažil navrhnout a vytvořit aplikace pro správu účtů na UNIXových systémech. Zvolil jsem takový způsob implementace, aby aplikace byla v budoucnu snadno rozšiřitelná o další komponenty a vývoj aplikace nemusel být znovu vyvíjen od ú plného začátku. Návrh programu byl jeden z nejdůležitějších součástí vývoje této práce, protože od něj se odvíjel celý průběh implementace systému.

Na začátku jsem řešil problém, jak navrhnout takovou aplikaci, která bude nezávislá na platformě daného operačního systému. Jedním z prvních kroků byl návrh vytvoření serverové a klientské části, kde by se klient implementoval a kompiloval zvlášť pro každou používanou platformu. Na hostitelském podřízeném systému by byl poté spuštěný démon klienta pod privilegovaným uživatelem. Klient by byl obsluhován serverem, který by jemu posílal příslušné příkazy pro správu uživatelských účtů. Od této alternativy jsem poté upustil z hlediska složitosti celého problému a komplikací spojených se závislostmi a překladem zdrojových kódů na všech platformách. Snažil jsem se najít jinou, jednodušší alternativu, ve které bych mohl použít stávající knihovny pro správu uživatelů a skupin. Po objevení modulu Expect, který umožňuje interaktivní automatizované spouštění úloh, jsem byl pevně přesvědčený, že to je ta správná cesta, na které bude stát celá aplikace.

Jedním ze základních požadavků na návrh aplikace bylo paralelní zpracování operací. Návrh je pouze teorie, implementace nebyla tak jednoduchá, jak se předpokládalo. Nejen, že bylo nutné přepsat část zdrojového kódu Expectu, ale během testování paralelismu úloh se objevily menší komplikace. Proto byla tato část implementace nejsložitější.

Testování aplikace bylo provedeno na několika UNIXových platformách, a to Linux, AIX a Solaris. Během něj jsem nenarazil na žádný kritický problém, který by mohl ohrozit hostitelské systémy. V budoucnu se počítá s nasazením systému do produkčního prostředí. V první fázi se bude týkat testování u jednoho zákazníka s postupným rozšířením do dalších prostředí.

Jelikož je systém velmi pružný, tak budu se v rámci své pracovní doby věnovat jeho dalšímu rozvoji. Prvním rozšířením bude vytvoření webového rozhraní v MVC architektuře Perl webového frameworku Catalyst. Vzhledem k tomu, že stávající architektura umožňuje přidávat další moduly a funkce, chtěl bych o ně systém dále rozšířit. Jednoduchým příkladem může být funkce pro hromadné ověřování stavu diskových cest na FC řadičích, která by nám ve firmě byla velmi užitečná. Pravidelně nastávají situace, že se aktualizuje firmware na FC switchích, a někdy se cesta po výpadku nevrátí do původního stavu.

Václav Bortlík

# **7 Reference**

- [1] BENÁK, Karel. Použití adresářových služeb v informačních systémech, Diplomová práce, ČVUT Praha, FSv, 2004.
- [2] HANÁČEK, Petr, STAUDEK, Jan. *Správa identity*, Sborník konference DATAKON 2005, Brno, CZ, MUNI, 2005, p. 123-146, ISBN 80-210-3813-6.
- [3] EISLER, Mike, LABIAGA, Ricardo, STERN, Hal. *Managing NFS and NIS, 2nd Edition*, O'Reilly, July 2001, ISBN 1-56592-510-6.
- [4] CARTER, Gerald. *LDAP System Administration*, O'Reilly, March 2003, ISBN 1-56592-491-6.
- [5] GARMAN, Jason. *Kerberos: The Definitive Guide*, O'Reilly, August 2003, ISBN 0-596-00403-6.
- [6] ŠARMANOVÁ, Jana. *Databázové a informační systémy*, VŠB-TU Ostrava, FEI, 2008, ISBN 978-80-248-1499-5.
- [7] SATRAPA, Pavel. Perl pro zelenáče, Neocortex, 2001, ISBN 80-86330-02-8.
- [8] OLIVKA, Petr. *Operační systémy*, VŠB-TU Ostrava, FEI, http://poli.cs.vsb.cz/edu/osy/ .
- [9] RAY, Deborah, S., RAY, Eric, J.. *Unix podrobny´ pru˚vodce*, Grada, 2009, ISBN 978-80-247-2125-5.
- [10] Linux manuálové stránky, klíčová slova "passwd", "shadow", "group", "telnet", "ssh", "perl", "perlpod".
- [11] Dokumentace k Perl modulům, Comprehensive Perl Archive Network, http://www.cpan.org/ .
- [12] Informace z prostředí Perlu, tutoriály, uživatelské fórum, http://www.perlmonks.org/ .
- [13] Podrobný tutoriál Perlu, http://www.linuxsoft.cz/.
- [14] Dokumentace k Dia, http://projects.gnome.org/dia/docs.html .

# **A Uzˇivatelska´ dokumentace**

[user@host]\$ perl department.pl Usage:

department.pl -add -depname unix123 -keydir "/etc/idm/pub\_keys/unix123" [ -comment "any. comment"] | −remove −depname unix123 | −list all

−depname − Required. Please give Department name.

−keydir − Optional. Root directory **for** user public keys.

−comment − Optional. Any comment.

−add − Optional. Create department in database.

- −remove − Optional. Remove department from database.
- − list all − Optional. List all deparments.

For example:

Creating department in database:

[user@host]\$ department.pl −add −depname unix123 −keydir "/etc/idm/pub keys/unix123" − comment "any\_comment"

Remove department from database:

[user@host]\$ department.pl −remove −depname unix123

List all deparments in database:

[user@host]\$ department.pl −list all

#### Výpis 8: Spouštěcí skript správy oddělení

[user@host]\$ perl user.pl

Usage:

user.pl −add −login user123 −depname unix123 −first\_name "Johnny" −last\_name "Depp" [ − password\_hash "#HASH#" −phone "420123456789" −email "johnny.depp@abc.com" priv\_key "/etc/idm/pub\_keys/unix123/user123" –comment "any\_comment" ] | –remove – login user123 | −list all | −password −login user123

- −login − Required. Please give Login name.
- −depname − Required. Please give Department name.
- −first name − Required. Please give First name.
- −last name − Required. Please give Last name.
- −password hash − Optional. User password **hash**.
- −phone − Optional. User mobile phone.
- −email − Optional. User email address.
- −priv key − Optional. User private key.
- −comment − Optional. Any comment.
- −add − Optional. Create user in database.
- −remove − Optional. Remove user from database.
- − list all − Optional. List all users.
- −password − Optional. Change user password.

#### For example:

Creating user in database:

[user@host]\$ user.pl −add −login user123 −depname unix123 −first name "Johnny" −last name "Depp" −password hash "#HASH#" −phone "420123456789" −email "johnny.depp@abc. com" –priv\_key "/etc/idm/pub\_keys/unix123/user123" –comment "any\_comment" Remove user from database:

[user@host]\$ user.pl -remove -login user123

List all users in database: [user@host]\$ user.pl – list\_all Change user password: [user@host]\$ user.pl −password −login user123

# Výpis 9: Spouštěcí skript správy uživatelů

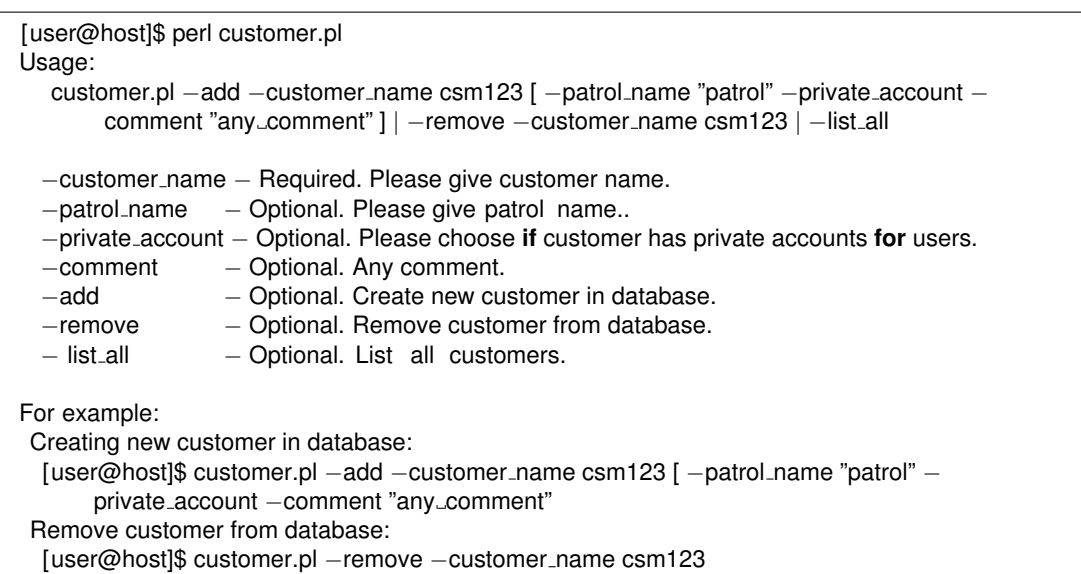

List all customers in database:

[user@host]\$ customer.pl -list\_all

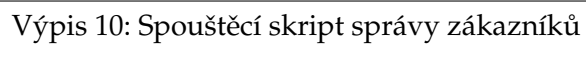

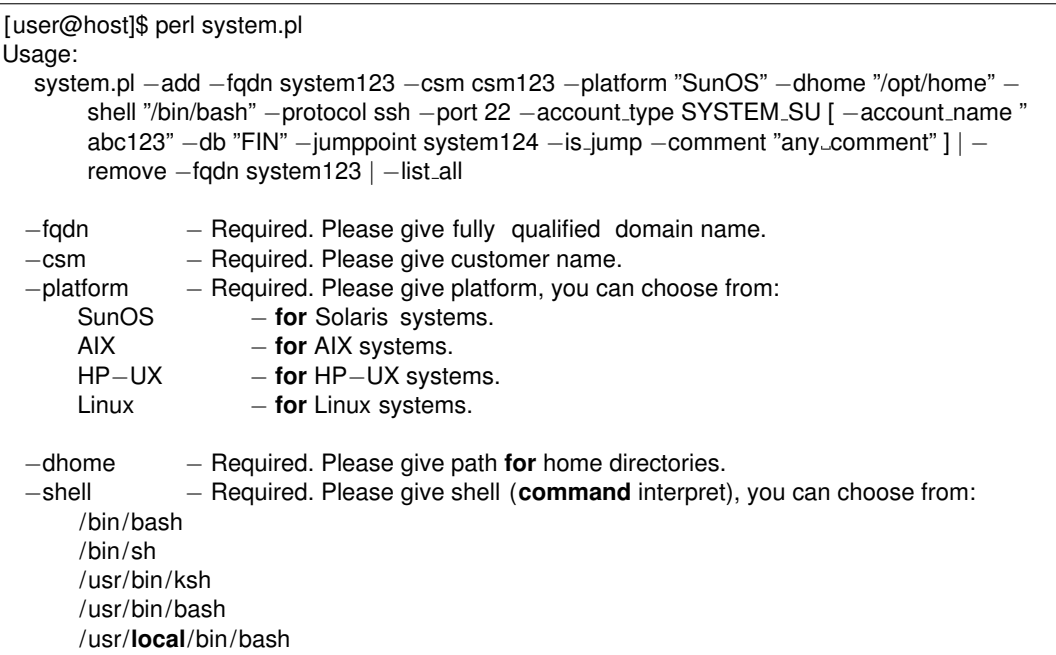

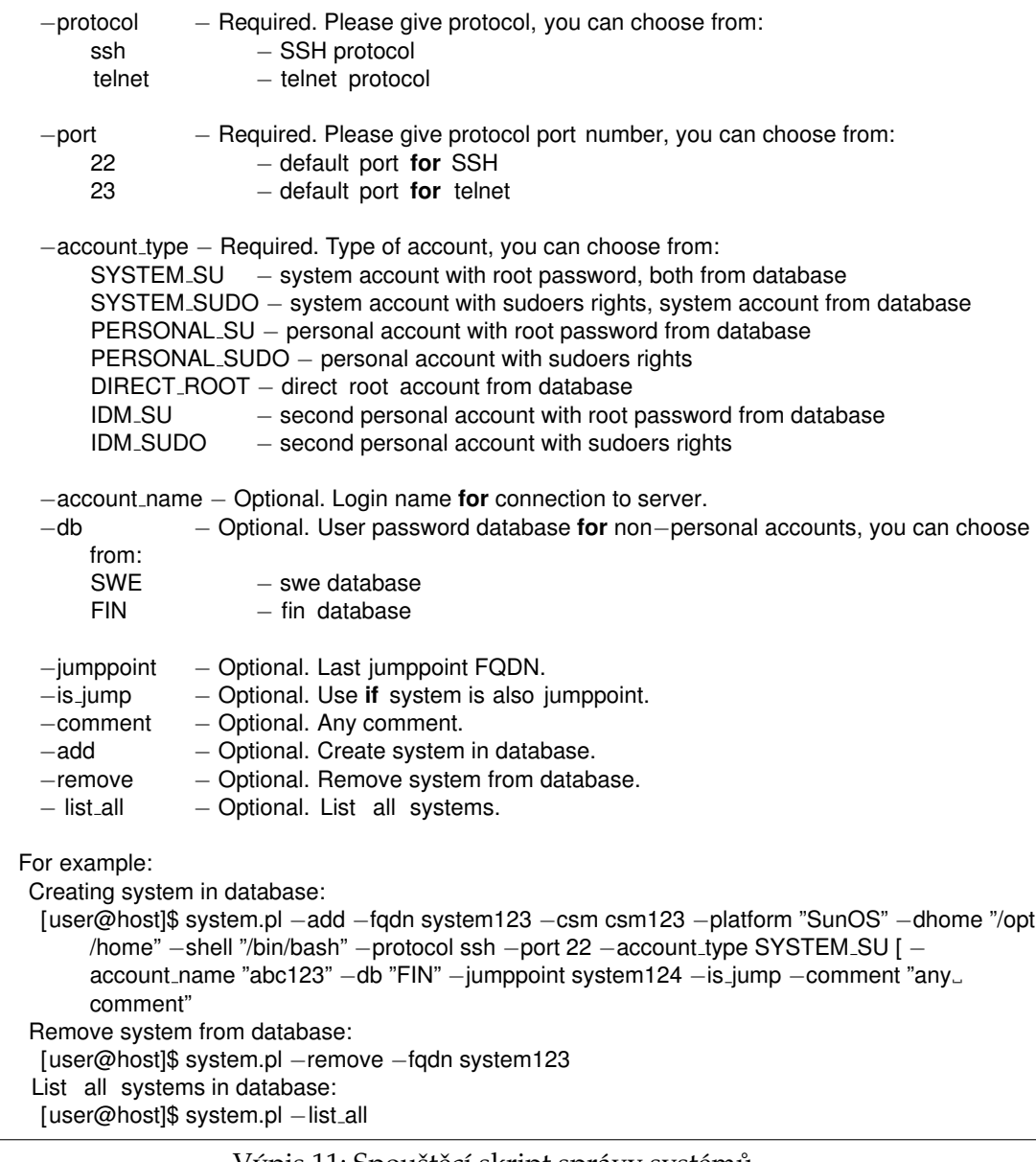

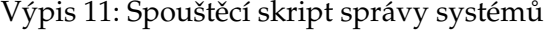

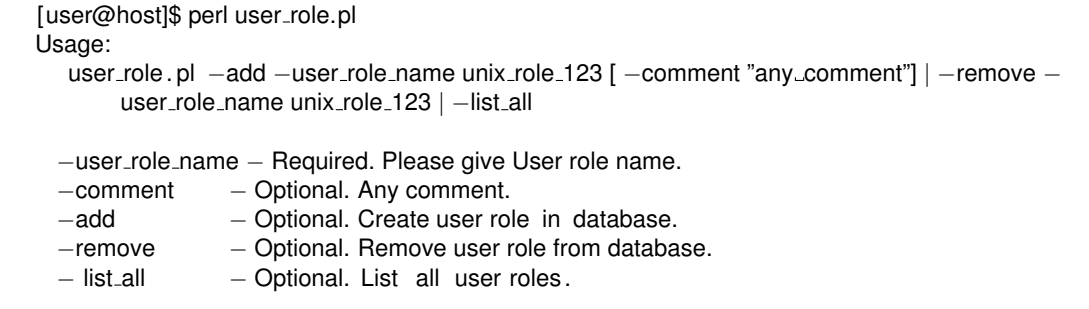

For example: Creating user role in database: [user@host]\$ user role.pl −add −user role name unix role 123 −comment "any comment" Remove user role from database: [user@host]\$ user role.pl −remove −user role name unix role 123 List all user roles in database: [user@host]\$ user\_role.pl – list\_all

### Výpis 12: Spouštěcí skript správy uživatelských rolí

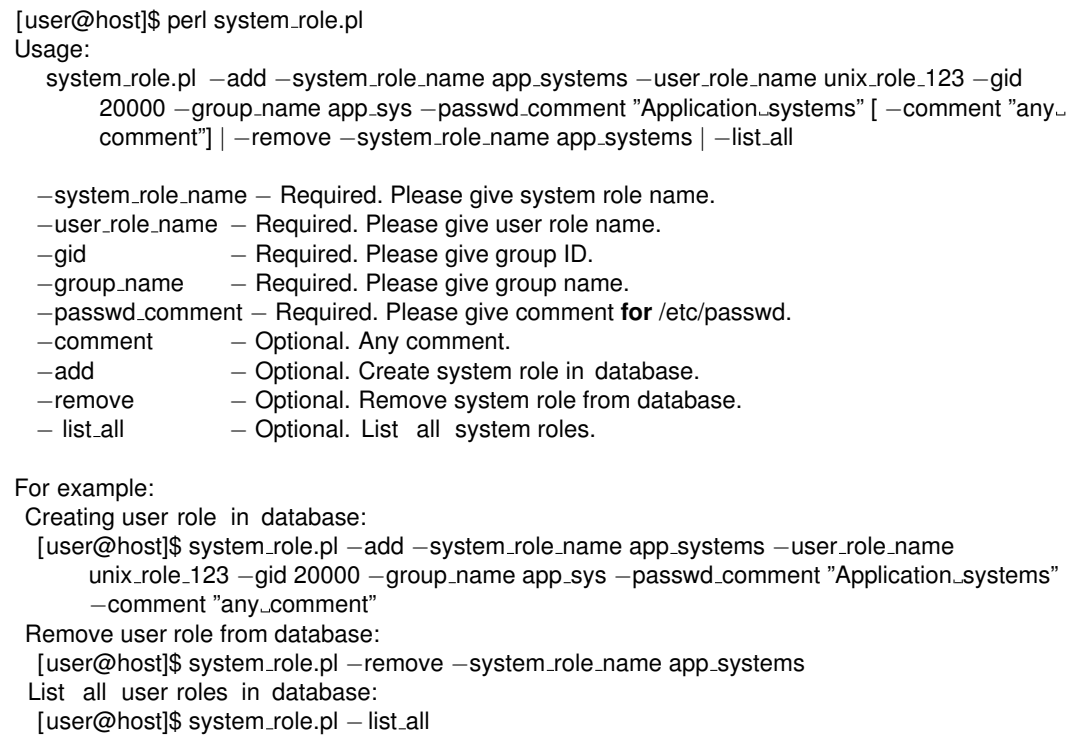

### Výpis 13: Spouštěcí skript správy systémových rolí

[user@host]\$ perl user map.pl

Usage:

user\_map.pl -add -login\_name user123 -user\_role\_name user\_role\_123 | -remove login name user123 −user role name user role 123 | −list all

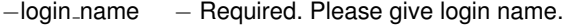

−user role name − Required. Please give user role name.

- −add − Optional. Map user to user role.
- −remove − Optional. Unmap user from user role.
- − list all − Optional. List all user maps.

For example:

Map user to user role:

[user@host]\$ user\_map.pl -add -login\_name user123 -user\_role\_name user\_role\_123

Unmap user from user role:

[user@host]\$ user map.pl −remove −login name user123 −user role name user role 123

List all user maps: [user@host]\$ user map.pl −list all

L

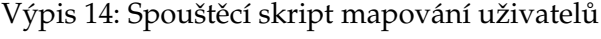

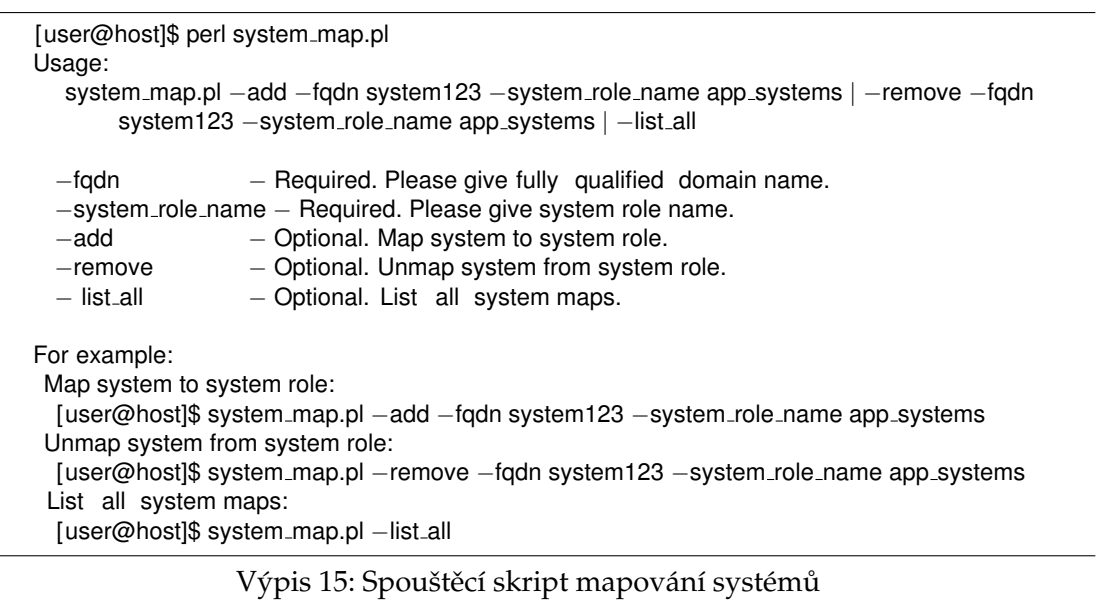

# **B** Systémová dokumentace

# **B.1 IDM**

# **B.1.1 NAME**

IDM - abstract class

# **B.1.2 SUBROUTINES**

### **new()**

Subroutine for creating new constructor.

# **initialize()**

Subroutine for initialization variables.

### **create in repo( @params )**

Subroutine for creating new record in database.

# **delete from repo( @id array )**

Delete record from database according to primary keys.

# **remove( \$name )**

Remove record from database. Checking parameters, then call delete from repo().

#### **get all parameters( @id array )**

Subroutine for getting all parameters from one record. Parameter is array of primary keys.

### **get id( \$name )**

Subroutine for getting primary keys according to name.

### **get name( @id array )**

Subroutine for getting name according to primary keys.

# **get all names()**

Subroutine for getting all names from the table.

## **name exists( \$name )**

Subroutine for checking if name exists.

# **map exists( @id array )**

Subroutine for checking if map exists.

### **get columns from( @id array )**

Subroutine for getting a columns from one record on table.

# **get full table()**

Subroutine for getting table with all parameters.

### **print array( @array )**

Subroutine for printing array in TRACE log level.

## **B.1.3 DEPENDENCIES**

# **Db**

Database module.

# **B.2 Department**

### **B.2.1 NAME**

IDM::Department - module for management departments

# **B.2.2 SYNOPSIS**

department.pl - executing script for module IDM::Department

#### **B.2.3 SUBROUTINES**

### **add new( \$department name, \$private key dir, \$department comment )**

Subroutine for adding new department into the database.

### **department name**

department name

#### **private key dir**

root directory with private keys for users

### **department comment**

any comment

## **B.2.4 DEPENDENCIES**

# **IDM**

parent abstract class

# **B.3 User**

# **B.3.1 NAME**

IDM::User - module for work with users

# **B.3.2 SYNOPSIS**

user.pl - executing script for module IDM::User

#### **B.3.3 SUBROUTINES**

# **add new( \$department name, \$login name, \$first name, \$last name, \$password hash, \$phone, \$email, \$user private key, \$user comment )**

Subroutine for creating new user into the database.

#### **department name**

Department name

#### **login name**

User login name

### **first name**

User first name

# **last name**

User last name

#### **password hash**

User password hash - unused attribute, maybe used in future for creating accounts without password

### **phone**

User mobile phone number - unused attribute for future sending messages (password, etc.)

#### **email**

User email address - unused attribute for using in future - sending messages to email address about creating account

#### **user private key**

User private RSA/DSA key - unused attribute for using in future. For authorization to systems without password.

#### **user comment**

Any comment

#### **get systems( \$uid)**

Subroutine return array of asociated systems with user.

#### **change password( \$login name, \$new password )**

Subroutine for changing password on all asociated systems.

# **B.3.4 DEPENDENCIES**

#### **IDM**

parent abstract class

# **B.4 Customer**

# **B.4.1 NAME**

IDM::Customer - module for management customers

### **B.4.2 SYNOPSIS**

customer.pl - executing script for module IDM::Customer

# **B.4.3 SUBROUTINES**

# **add new( \$customer name, \$patrol username, \$private personal account flag, \$customer comment )**

Subroutine for adding new customer into the database.

#### **customer name**

customer name

#### **patrol username**

patrol username

### **private personal account flag**

flag for private personal accounts for customer - for future using

### **customer comment**

any comment

# **B.4.4 DEPENDENCIES**

## **IDM**

parent abstract class

# **B.5 System**

# **B.5.1 NAME**

IDM::System - module for work with systems

# **B.5.2 SYNOPSIS**

system.pl - executing script for module IDM::System

# **B.5.3 SUBROUTINES**

**add new( \$customer name, \$fqdn, \$platform, \$dhome, \$shell, \$protocol, \$port, \$account type, \$account name, \$database version, \$last jumppoint name, \$jumppoint flag, \$system comment )**

Subroutine for creating new system into the database.

#### **customer name**

Customer name.

#### **fqdn**

Fully qualified domain name of a system.

#### **platform**

Type of a UNIX platform.

# **dhome**

Root directory for users home directories.

### **shell**

Shell - command line interpreter

#### **protocol**

Network protocol for data communication. You can choose from SSH or telnet.

#### **port**

TCP/IP port of a network protocol

# **account type**

Type of user account for login to server. You can choose from personal account, system account, root account to root or through sudo command.

#### **account name**

Name of a system account which will be searched in password database.

#### **database version**

Password database version of system accounts for authentiction

#### **last jumppoint name**

Fully qualified domain name of a last jumppoint system. Jumppoint is previous system from which we connecting to our system.

### **jumppoint flag**

Flag if our system is also jumppoint system.

#### **system comment**

Any comment.

#### **initialize( @args )**

Subroutine for initialization and construction supporting modules, e.g.

# **verify parameters( \$customer id, \$fqdn, \$platform, \$dhome, \$shell, \$protocol, \$port, \$account type, \$account name, \$database version, \$last jumppoint, \$jumppoint flag, \$system comment )**

Subroutine for verifying all parameters before adding into the database. A part of is test connection for checking passwords, protocol, account type. After login is also checked root directory of a home directory for users, shell and platform for executing right commands. Default called by add new().

### **parse user( \$user db, \$uid )**

Subroutine for parsing user parameters into the local user database from relational database according to ID. Default called by parsing parameters().

#### **parse system( \$system db, \$system id )**

Subroutine for parsing system parameters into the local system database from relational database according to ID. Default called by parsing parameters().

#### **parse system role( \$system role db, \$system role id )**

Subroutine for parsing system role parameters into the local system role database from relational database according to ID. Default called by parsing parameters().

## **parsing parameters( \$task, \$user db, \$system db, \$system role db )**

Subroutine for parsing parameters into the local databases. Default called by manage accounts on hosts().

### **add user( \$task, \$exp, \$uid, \$system id, \$system role id, \$user db, \$system db, \$system role db )**

Subroutine for adding new user to the system. Default called by check operation().

# **delete user( \$task, \$exp, \$uid, \$system id, \$system role id, \$user db, \$system db, \$system role db )**

Subroutine for deleting user from system. Default called by check operation().

# **add group( \$task, \$exp, \$system id, \$system role id, \$system db, \$system role db )**

Subroutine for adding new group to the system. Default called by check\_operation().

## **delete group( \$task, \$exp, \$system id, \$system role id, \$system db, \$system role db )**

Subroutine for deleting group from system. Default called by check\_operation().

#### **password change( \$task, \$exp, \$uid, \$system id, \$user db, \$system db, \$new password )**

Subroutine for changing password for user on system. Default called by check operation().

### **check operation( \$local db, \$task, \$exp, \$actually system id, \$user db, \$system db, \$system role db, \$new password )**

Subroutine for checking operations on system. We can choose from groupadd, useradd, groupdel, userdel and passwd<sub>-</sub>change. Default called by manage<sub>-</sub>accounts<sub>-on-hosts().</sub>

#### **manage accounts on hosts( \$task, \$new password )**

Subroutine for managing all tasks on the systems. It is called from outside perl script when we wan't make changes (all tasks) physicaly on the systems. There is created standalone running process and it will be again forked according to number of a systems. There we call subroutines for connecting to the system, execute commands and disconnect from the system.

# **verify home dir( \$exp, \$dhome, \$fqdn )**

Subroutine for verifying root directory of a home directory for users. Default called by verify parameters().

### **verify shell( \$exp, \$platform, \$shell, \$fqdn )**

Subroutine for verifying shell command interpreter. Default called by verify parameters(). ser

### **verify platform( \$exp, \$platform, \$fqdn )**

Subroutine for verifying UNIX platform. Default called by verify parameters().

#### **connect expect( \$exp, \$system db, \$system id, \$login name, \$login password, \$root password )**

Subroutine for connecting to the system. Default called by check account type() after checking all authentication parameters.

#### **check account type( \$exp, \$system db, \$system id )**

Subroutine for checking authentication type and get all credentials. Default called by connect\_to\_system().

#### **check password database( \$database version, \$fqdn, \$account name )**

Subroutine for checking password databases. Default called by check\_account\_type().

#### **connect to system( \$exp, \$system db, \$system id )**

Subroutine for connecting to systems. Default called by manage accounts on hosts().

#### **sub get cmds()**

List of all used commands for all platforms.

Next variables are used by more subroutines, there is description of all variables:

# **\$user db**

Local user database with all users and their atributes

### **\$system db**

Local system database with all systems and their atributes

#### **\$system role db**

Local system role database with all roles and their atributes

# **B.5.4 DEPENDENCIES**

### **IDM**

parent abstract class

### **Password db::Fin**

Fin user password database

## **Password db::Swe**

Swe user password database

## **Expect common**

Module for communication to systems with Expect tool

# **Task**

Module for managing tasks

# **Parallel::ForkManager**

Module for parallel process communication

# **B.6 User role**

# **B.6.1 NAME**

IDM::User role - module for management user roles

## **B.6.2 SYNOPSIS**

user\_role.pl - executing script for module IDM::User\_role

# **B.6.3 SUBROUTINES**

#### **add new( \$user role name, \$user role comment )**

Subroutine for adding new user role into the database.

#### **user role name**

user role name

**user role comment**

any comment

# **B.6.4 DEPENDENCIES**

### **IDM**

parent abstract class

# **B.7 System role**

# **B.7.1 NAME**

IDM::System role - module for management system roles

### **B.7.2 SYNOPSIS**

system role.pl - executing script for module IDM::System role

#### **B.7.3 SUBROUTINES**

## **add new( \$user role name, \$system role name, \$gid, \$group name, \$passwd comment, \$system role comment )**

Subroutine for adding new system role into the database.

**user role name**

user role name from user role

# **system role name**

system role name for new role

#### **gid**

identification number of created group on the systems

#### **group name**

name of created group on the systems

### **passwd comment**

group comment in /etc/passwd file for users

#### **system role comment**

any comment

# **B.7.4 DEPENDENCIES**

### **IDM**

parent abstract class

# **B.8 User role mapping**

### **B.8.1 NAME**

IDM::User role mapping - module for mapping users to user roles

# **B.8.2 SYNOPSIS**

user map.pl - executing script for module IDM::User role mapping

# **B.8.3 SUBROUTINES**

### **add new( \$login name, \$user role name )**

Subroutine for mapping user into the user role. There is also created new task for creating user to asociated systems.

### **login name**

User login name

### **user role name**

User role name

### **remove( \$login name, \$user role name )**

Subroutine for deleting mapped record. There is also created new task for removing user from asociated systems. There are same atributes as in subroutine add new().

#### **get systems( \$user role id)**

Subroutine return array of systems mapped according to user role id throw system roles.

### **get user( \$user role id )**

Subroutine returns uid according to user role id.

#### **get user role( \$uid )**

Subroutine returns user\_role\_id according to uid.

# **B.8.4 DEPENDENCIES**

### **IDM**

parent abstract class

# **B.9 System role mapping**

# **B.9.1 NAME**

IDM::System role mapping - module for mapping systems to system roles

# **B.9.2 SYNOPSIS**

system map.pl - executing script for module IDM::System role mapping

# **B.9.3 SUBROUTINES**

### **add new( \$fqdn, \$system role name )**

Subroutine for mapping system into the system role. There is also created new task for creating asociated users and group on mapped system.

# **fqdn**

Fully qualified domain name of system

### **system role name**

System role name

# **remove( \$fqdn, \$system role name )**

Subroutine for deleting mapped record. There is also created new task for removing asociated users and group on unmapped system. There are same atributes as in subroutine add new().

### **get users( \$system role id )**

Subroutine return array of users mapped according to user role id.

### **get system( \$system role id )**

Subroutine returns system id according to system role id.

### **get system role( \$system id )**

Subroutine returns system role id according to system id.

# **B.9.4 DEPENDENCIES**

### **IDM**

parent abstract class

# **B.10 Db**

# **B.10.1 NAME**

Db - module for work with relation database SQLite
### **B.10.2 SUBROUTINES**

#### **new()**

Constructor for creating new instance of a class.

### **initialize( \$db file )**

Subroutine for initialization database.

#### **get handler()**

Subroutine returns DB handle.

#### **B.10.3 DEPENDENCIES**

#### **DBI::SQLite**

Self Contained RDBMS in a DBI Driver

### **B.11 Expect common**

# **B.11.1 NAME**

Expect common - module for using Expect utility

### **B.11.2 SUBROUTINES**

#### **new()**

Constructor for creating new instance of a class.

### **spawn()**

Subroutine for creating new pseudoterminal and execute program in another process.

# **connect( \$cmd, \$password )**

Subroutine for connecting to the system.

### **disconnect()**

Subroutine for disconnecting from the system.

# **command exec( \$cmd, \$values )**

Subroutine for executing command.

### **password change( \$cmd, \$current password, \$new password, \$error message )**

Subroutine for changing user's password

#### **interact mode()**

Subroutine for interact mode

### **B.11.3 DEPENDENCIES**

#### **Expect**

Expect for Perl.

#### **IO::Pty**

Pseudo TTY object class.

#### **Data::Dumper**

Stringified perl data structures, suitable for both printing and eval.

### **B.12 Password db**

# **B.12.1 NAME**

Password db - abstract class for getting credentials from user databases

### **B.12.2 SUBROUTINES**

### **new()**

Subroutine for creating new constructor.

# **B.13 Fin**

# **B.13.1 NAME**

Password db::Fin - modules for getting credentials from Fin database.

### **B.13.2 SUBROUTINES**

### **query password( \$fqdn, \$system user name )**

Subroutine for getting credentials. Returns password.

# **B.13.3 DEPENDENCIES**

### **Password db**

parent abstract class.

### **WWW::Mechanize**

Handy web browsing in a Perl object.

### **HTTP::Cookies**

HTTP cookie jars.

#### **HTML::Entities**

Encode or decode strings with HTML entities.

### **B.14 Swe**

# **B.14.1 NAME**

Password\_db::Swe - modules for getting credentials from the Swe database.

### **B.14.2 SUBROUTINES**

### **query password( \$fqdn, \$system user name )**

Subroutine for getting the credentials. Returns password.

# **B.14.3 DEPENDENCIES**

# **Password db**

parent abstract class.

### **WWW::Mechanize**

Handy web browsing in a Perl object.

### **WWW::Mechanize::Frames**

Perl extension for WWW:Mechanize allowing automatic frames download.

#### **HTTP::Cookies**

HTTP cookie jars.

### **HTML::Entities**

Encode or decode strings with HTML entities.

### **B.15 Security**

### **B.15.1 NAME**

Security - module for encryption/decryption text

### **B.15.2 SYNOPSIS**

security.pl - executing script for module Security

### **B.15.3 SUBROUTINES**

**new()**

Subroutine for creating new constructor.

#### **encrypt( \$plain text )**

Subroutine for encryption plain text. Returns encrypted text.

# **decrypt( \$encrypted text )**

Subroutine for decryption encrypted text. Returns plain text.

### **B.15.4 DEPENDENCIES**

#### **Crypt::CBC**

Encrypt Data with Cipher Block Chaining Mode.

# **B.16 Task**

# **B.16.1 NAME**

Task - class for working with the tasks

### **B.16.2 SUBROUTINES**

### **new()**

Subroutine for creating new constructor.

### **initialize()**

Subroutine for initialization variables.

#### **add new( \$operation, \$system id, \$user id, \$system role id )**

Add new record into the database. Checking parameters, then call create in repo().

#### **remove( \$operation, \$system id, \$user id, \$system role id )**

Remove record from the database. Checking parameters, then call delete\_from\_repo().

### **create in repo( \$operation, \$system id, \$user id, \$system role id )**

Subroutine for creating new record in database.

#### **delete from repo( \$operation, \$system id, \$user id, \$system role id )**

Delete record from database according to keys.

### **get all tasks( @id array )**

Subroutine for getting full table with all tasks.

# **C** Databázové schéma

```
−−
−− Table structure for table 'DEPARTMENT'
−−
CREATE TABLE "department" (
  "department id" INTEGER NOT NULL,
  "department name" VARCHAR(255) NOT NULL UNIQUE,
   " private key dir " VARCHAR(255) NOT NULL,
  "department_comment" VARCHAR(5000),
  PRIMARY KEY ("department_id")
) ;
                      −− −−−−−−−−−−−−−−−−−−−−−−−−−−−−−−−−−−−−−−−−−−−−−−−−−−−−
−−
−− Table structure for table 'USER'
−−
CREATE TABLE "user" (
  "uid" INTEGER NOT NULL,
  "department id" INTEGER NOT NULL,
  "login name" VARCHAR(255) NOT NULL UNIQUE,
  "first name" VARCHAR(255) NOT NULL,
  "last name" VARCHAR(255) NOT NULL,
  "password hash" VARCHAR(255),
  "phone" VARCHAR(255),
  "email" VARCHAR(255),
  "user private key" VARCHAR(255),
  "user comment" VARCHAR(5000),
  PRIMARY KEY ("uid"),
  FOREIGN KEY ("department id") REFERENCES "department" ("department id")
) ;
−− −−−−−−−−−−−−−−−−−−−−−−−−−−−−−−−−−−−−−−−−−−−−−−−−−−−−
−−
−− Table structure for table 'CUSTOMER'
−−
CREATE TABLE "customer" (
  "customer id" INTEGER NOT NULL,
  "customer_name" VARCHAR(255) NOT NULL UNIQUE,
  "patrol username" VARCHAR(255),
  "private personal account flag" INTEGER NOT NULL,
  "customer comment" VARCHAR(5000),
  PRIMARY KEY ("customer_id")
```
−− −−−−−−−−−−−−−−−−−−−−−−−−−−−−−−−−−−−−−−−−−−−−−−−−−−−−

```
−− −−−−−−−−−−−−−−−−−−−−−−−−−−−−−−−−−−−−−−−−−−−−−−−−−−−−
−−
−− Table structure for table 'SYSTEM'
−−
CREATE TABLE "system" (
   "system id" INTEGER NOT NULL,
   "customer id" INTEGER NOT NULL,
   "fqdn" VARCHAR(255) NOT NULL UNIQUE,
   "platform" VARCHAR(255) NOT NULL,
   "dhome" VARCHAR(255) NOT NULL,
  " shell" VARCHAR(255) NOT NULL,
   "protocol" INTEGER NOT NULL,
   "port" INTEGER NOT NULL,
   "account_type" INTEGER NOT NULL,
  "account_name" VARCHAR(255),
  "database version" INTEGER,
  "last jumppoint" INTEGER,
  "jumppoint flag" INTEGER NOT NULL,
   "system comment" VARCHAR(5000),
  PRIMARY KEY ("system_id"),
  FOREIGN KEY ("last jumppoint") REFERENCES "system" ("system id"),
  FOREIGN KEY ("customer id") REFERENCES "customer" ("customer id")
) ;
INSERT INTO "system" VALUES( 0, 0, 0, 0, 0, 0, 0, 0, 0, 0, 0, 0, 0, 0 ) ;
−− −−−−−−−−−−−−−−−−−−−−−−−−−−−−−−−−−−−−−−−−−−−−−−−−−−−−
−−
−− Table structure for table 'USER ROLE'
−−
CREATE TABLE "user_role" (
  " user role id " INTEGER NOT NULL,
  "user role name" VARCHAR(255) NOT NULL UNIQUE,
  "user role comment" VARCHAR(5000),
  PRIMARY KEY ("user_role_id")
):
        −− −−−−−−−−−−−−−−−−−−−−−−−−−−−−−−−−−−−−−−−−−−−−−−−−−−−−
−−
−− Table structure for table 'SYSTEM ROLE'
−−
CREATE TABLE "system_role" (
   "system_role_id" INTEGER NOT NULL,
   " user role id " INTEGER NOT NULL,
   "system_role_name" VARCHAR(255) NOT NULL UNIQUE,
   "gid" INTEGER NOT NULL,
   "group name" VARCHAR(255) NOT NULL,
   "passwd comment" VARCHAR(255) NOT NULL,
   "system_role_comment" VARCHAR(5000),
```

```
PRIMARY KEY ("system_role_id"),
  FOREIGN KEY ("user role id") REFERENCES "user role" ("user role id")
) ;
           −− −−−−−−−−−−−−−−−−−−−−−−−−−−−−−−−−−−−−−−−−−−−−−−−−−−−−
−−
−− Table structure for table 'USER ROLE MAPPING'
−−
CREATE TABLE "user_role_mapping" (
  "uid" INTEGER NOT NULL,
  " user role id " INTEGER NOT NULL,
  PRIMARY KEY ("uid", "user_role_id"),
  FOREIGN KEY ("uid") REFERENCES "user" ("uid"),
  FOREIGN KEY ("user role id") REFERENCES "user role" ("user role id")
) ;
        −− −−−−−−−−−−−−−−−−−−−−−−−−−−−−−−−−−−−−−−−−−−−−−−−−−−−−
−−
−− Table structure for table 'SYSTEM ROLE MAPPING'
−−
CREATE TABLE "system_role_mapping" (
   "system id" INTEGER NOT NULL,
   "system_role_id" INTEGER NOT NULL,
   PRIMARY KEY ("system id", "system role id"),
   FOREIGN KEY ("system id") REFERENCES "system" ("system id"),
  FOREIGN KEY ("system role id") REFERENCES "system role" ("system role id")
) ;
         −− −−−−−−−−−−−−−−−−−−−−−−−−−−−−−−−−−−−−−−−−−−−−−−−−−−−−
−−
−− Table structure for table 'TASK'
−−
CREATE TABLE "task" (
   "operation" VARCHAR NOT NULL,
   "system id" INTEGER NOT NULL,
   "uid" INTEGER,
   "system role id" INTEGER,
  PRIMARY KEY ("operation", "system_id", "uid", "system_role_id"),
  FOREIGN KEY ("system id") REFERENCES "system" ("system id")
−− FOREIGN KEY ("uid") REFERENCES "user" ("uid"),
−− FOREIGN KEY ("system role id") REFERENCES "system role" ("system role id")
) ;
```
Výpis 16: Databázové schéma datového modelu